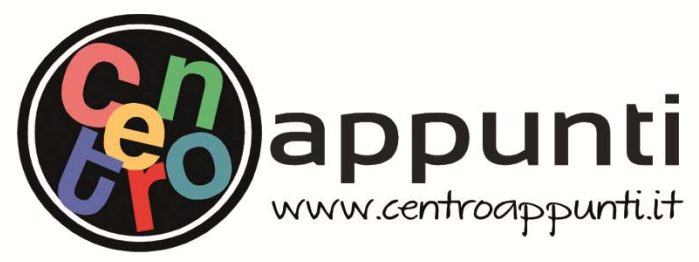

**Corso Luigi Einaudi, 55 - Torino**

**Appunti universitari Tesi di laurea Cartoleria e cancelleria Stampa file e fotocopie Print on demand Rilegature** 

NUMERO: 549 DATA: 05/06/2013

# **A P P U N T I A P P U N T I**

STUDENTE: Sicari STUDENTE: Pizzamiglio Cristiano

MATERIA: Fondamenti di Infrastrutture Viarie Esercitazioni Prof. Bassani MATERIA: Fondamenti di Infractrutture Viarie Feercitazioni FIATENIA. Fondamenti di Infrastrutture Vidric Es

**Il presente lavoro nasce dall'impegno dell'autore ed è distribuito in accordo con il Centro Appunti. Tutti i diritti sono riservati. È vietata qualsiasi riproduzione, copia totale o parziale, dei contenuti inseriti nel presente volume, ivi inclusa la memorizzazione, rielaborazione, diffusione o distribuzione dei contenuti stessi mediante qualunque supporto magnetico o cartaceo, piattaforma tecnologica o rete telematica, senza previa autorizzazione scritta dell'autore.** 

ATTENZIONE: QUESTI APPUNTI SONO FATTI DA STUDENTIE NON SONO STATI VISIONATI DAL DOCENTE. **IL NOME DEL PROFESSORE, SERVE SOLO PER IDENTIFICARE IL CORSO.** 

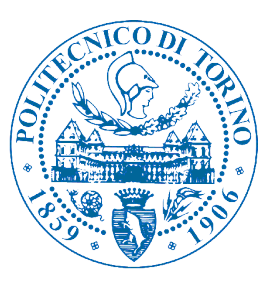

**POLITECNICO DI TORINO - I Facoltà di Ingegneria Corso di laurea in Ingegneria Civile**  *FONDAMENTI DI INFRASTRUTTURE VIARIE* **(02EPMEV) – a.a. 2011/2012 Prof. Marco Bassani Ing. Pier Paolo Riviera** 

# QUADERNO DELLE ESERCITAZIONI

# **DATI STUDENTE:**

**NOME: ROSARIO** 

**COGNOME: SICARI** 

**MATRICOLA: 163513** 

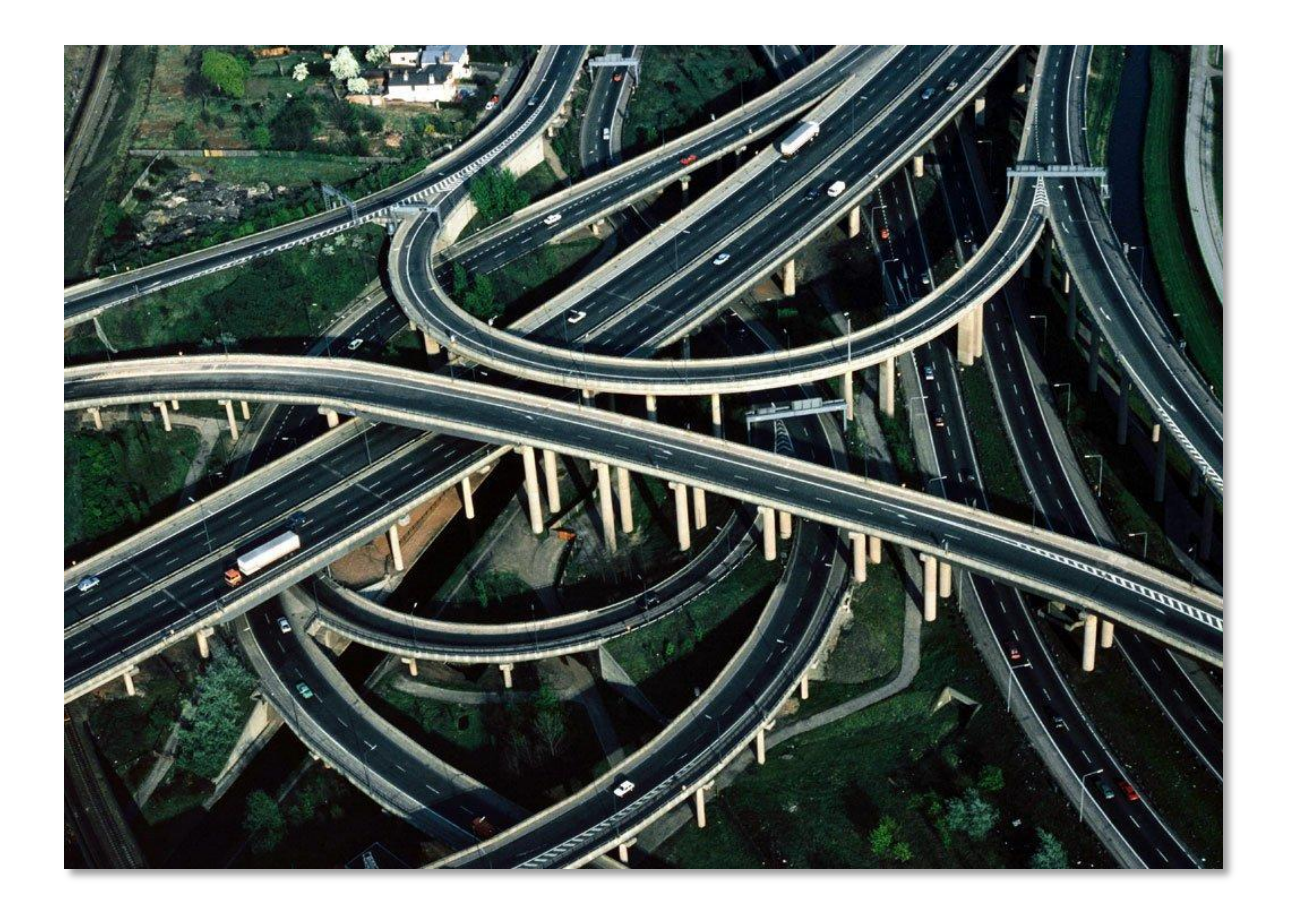

#### **SOMMARIO**

# Sommario

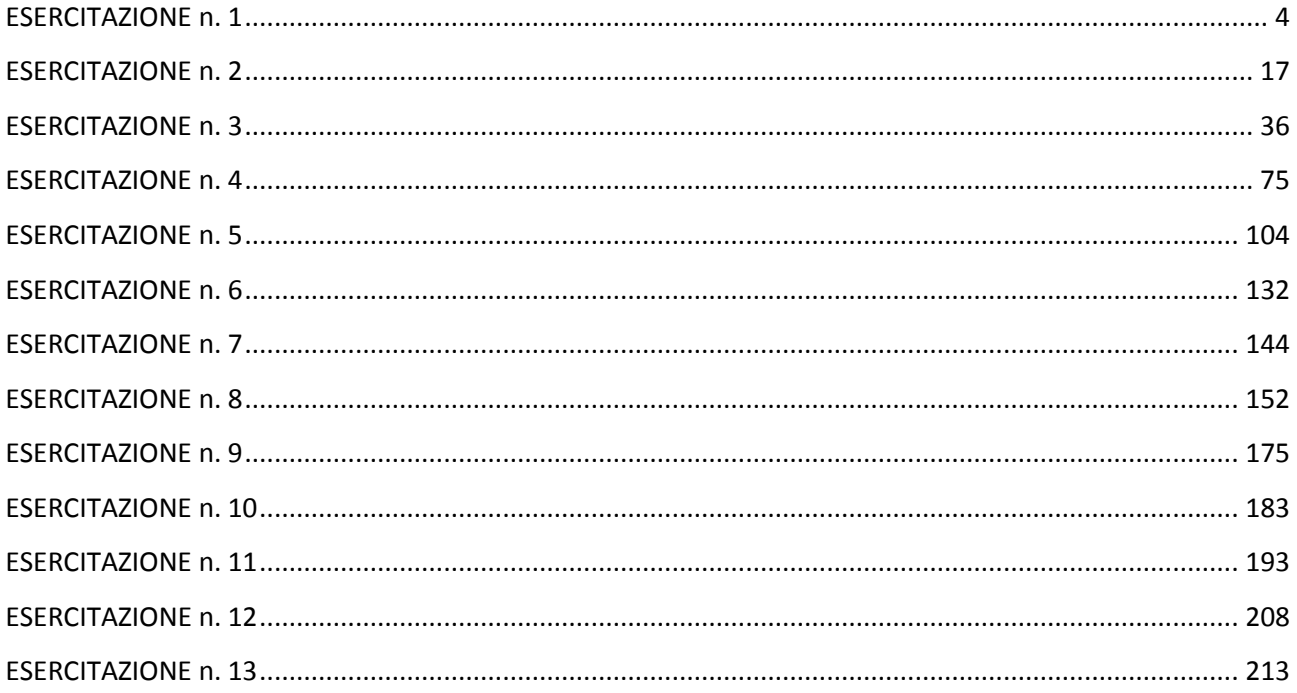

$$
U_{ij,Bus} = -0.1 \cdot T_{ij,Bus} - 0.05 \cdot C_{ij,Bus}
$$

$$
U_{ij,Pi} = -0.1 \cdot T_{ij,Pi} - 0.05
$$

dove T<sub>ij</sub> è il tempo espresso in minuti per andare da i a j e C<sub>ij</sub> è il costo generalizzato per andare da i a j.

Con i dati forniti in tabella si ricava che:

$$
U_{ij, Auto} = 1 - 0, 1 \cdot 20 - 0, 05 \cdot 3 = -1, 15
$$

$$
U_{ij, Bus} = -0, 1 \cdot 30 - 0, 05 \cdot 1 = -3, 05
$$

$$
U_{ij, Piedi} = -0, 1 \cdot 50 - 0, 05 = -5, 05
$$

da cui:

$$
m_{ij, Auto} = \frac{e^{-1.15}}{e^{-1.15} + e^{-3.05} + e^{-5.05}} \approx \frac{0.3166}{0.3704} \approx 0.855 = 85.5\%
$$

$$
m_{ij,Bus} = \frac{e^{-3.05}}{e^{-1.15} + e^{-3.05} + e^{-5.05}} \approx \frac{0.0474}{0.3704} \approx 0.128 = 12.8\%
$$

$$
m_{ij,Pi} = \frac{e^{-5.05}}{e^{-1.15} + e^{-3.05} + e^{-5.05}} \approx \frac{0.0064}{0.3704} \approx 0.017 = 1.7\%
$$

### **Esercizio 3**

Data la rete (1) in **Figura 1**, individuare i percorsi che uniscono il nodo 1 a tutti gli altri nodi e determinare il minimo percorso che da 1 porta a 16.

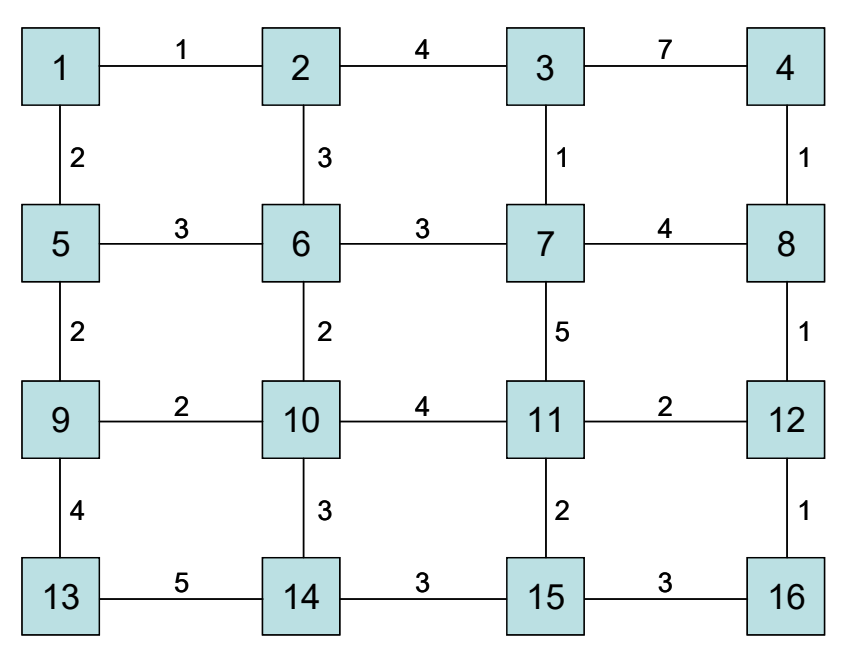

**Figura 1: Rete (1)** 

#### *Svolgimento*

*In ambito urbano il minimo percorso è individuabile in quello di minimo costo generalizzato*. Ogni arco e nodo del grafo, infatti, è caratterizzato da un costo generalizzato C di attraversamento. Tale costo, nella pratica, si assume come somma di: tariffe (per i sistemi di trasporto pubblico), costi marginali (per i sistemi di trasporto privato) e valore economico del tempo di spostamento.

Il *centroide 1* è l'unico che genera il flusso, mentre il *centroide 16* attira lo spostamento.

Per risolvere l'esercizio si usa l'*algoritmo di Dijkstra*.

Analizziamo il nodo 1: esso permette di liberare i nodi 2 e 5 (ossia tali nodi sono raggiunti da un arco). Ai singoli spostamenti si assegna il costo generalizzato per l'attraversamento dell'arco corrispondente.

#### **Esercizio 4**

Data la rete (2) in **Figura 2**, individuare i percorsi che uniscono il nodo A a tutti gli altri nodi e determinare il minimo percorso che da A porta ad F.

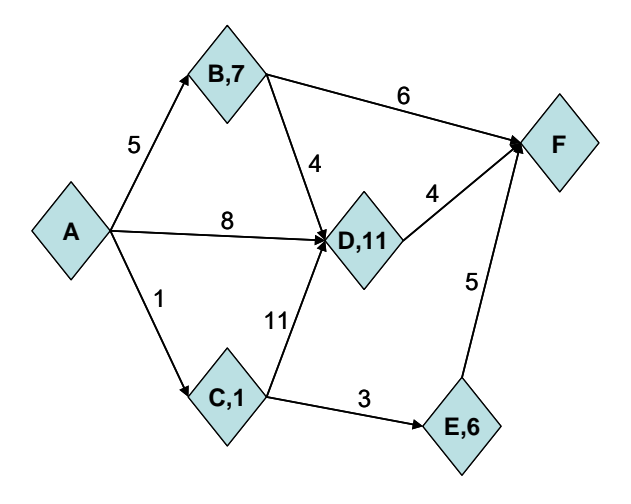

**Figura 2: Rete (2)** 

#### *Svolgimento*

Anche per questo esercizio valgono le stesse considerazioni già presentato per l'esercizio 4.

L'unica sostanziale differenza è rappresentata dal fatto che non solo gli archi ma *anche i nodi presentano un costo generalizzato* di attraversamento.

Il *nodo A* è il nodo da cui ha origine il flusso mentre il *nodo F* è quello che lo attrae.

Applicando *l'algoritmo di Dijkstra* si perviene al seguente schema:

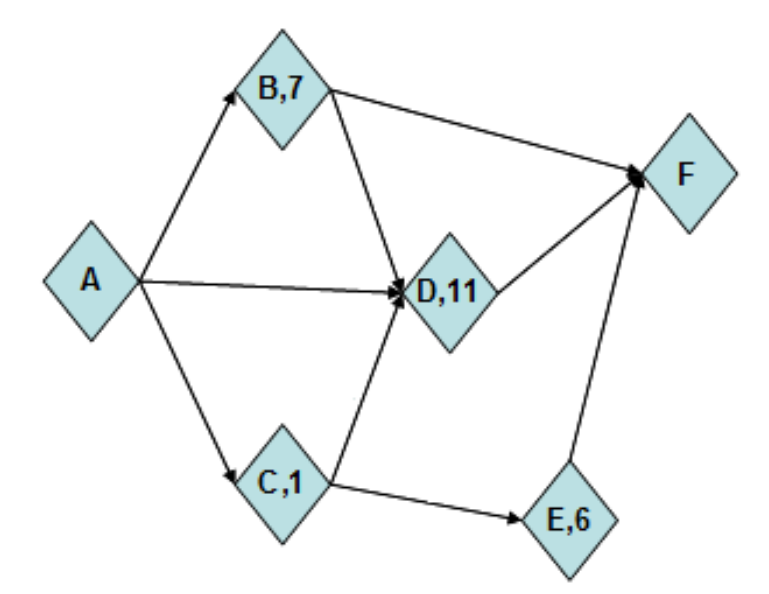

da cui si evince che il *minimo percorso* che porta da A ad F è il seguente: A-C-E-F.

In questo modo ho così definito *tutte* le connessioni a partire da nodo A e dirette verso *tutti* i nodi.

un altro. Tipicamente, al *percorso prescelto è associato il minimo costo generalizzato* (valutato come somma dei costi da sostenere per l'attraversamento di nodi e archi). I modelli di assegnazione, infatti, definiscono i percorsi in maniera tale che sia soddisfatta la necessità di minimizzare il costo generalizzato. *Il problema è però ridondante*: si vuole associare il flusso in base al minor costo generalizzato, ma i costi, a loro volta, sono funzione del flusso. Infatti su alcune infrastrutture come le strade, il tempo di percorrenza (e quindi il costo) dipende strettamente dal volume di veicoli (e quindi dal flusso). Per risolvere il problema usiamo *il metodo di assegnazione dei flussi in modo incrementale*.

Ovviamente l'assegnazione deve essere effettuata senza produrre alcuna incongruenza, ossia verificando che ad assegnazione avvenuta *il flusso su un generico arco non superi la capacità* dello stesso.

Per i sistemi a funzionamento discontinuo (quali le strade) la relazione tra tempi (e quindi costi) e flusso è la seguente:

$$
t = t_0 \cdot \left[ 1 + 0.15 \cdot \left( \frac{Q}{C} \right)^4 \right]
$$

dove:

- tè il tempo di collegamento;
- $\bullet$  t<sub>0</sub> è il tempo di collegamento del veicolo isolato;
- Q è il flusso del collegamento;
- C è la capacità del collegamento.

Ciò vuol dire che quanto il flusso eguaglia la capacità, il tempo aumenta del 15% rispetto al tempo richiesto al veicolo isolato per spostarsi sull'arco.

*In termini di costo* la relazione adottata per i nostri calcoli è la seguente:

$$
c_i = c_0 \cdot \left[1 + 2 \cdot \left(\frac{Q}{C}\right)\right]^4
$$

dove:

- c<sub>i</sub> è il costo generalizzato del collegamento;
- $c_0$  è il costo generalizzato del collegamento a rete scarica;
- Q è il flusso del collegamento;
- C è la capacità del collegamento.

*Lo schema da seguire* è il seguente:

- si assegna il 40 % del flusso generato dai centroidi "generatori" 1, 2 e 3 accettando come costi quelli a rete scarica;
- si ricalcolano i costi di ogni arco con la formula sopra riportata e si assegna la seconda aliquota di flusso, nel nostro caso il 30 %;
- si ricalcolano i costi di ogni arco e si assegna la terza aliquota, nel nostro caso il 20 %;

*Etichettiamo la rete* con i nuovi costi:

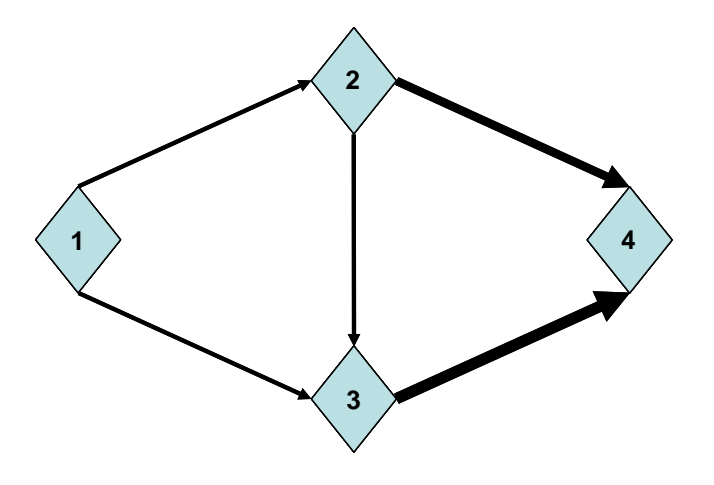

Essendo mutati i costi, è necessario andare a determinare i *nuovi minimi percorsi*:

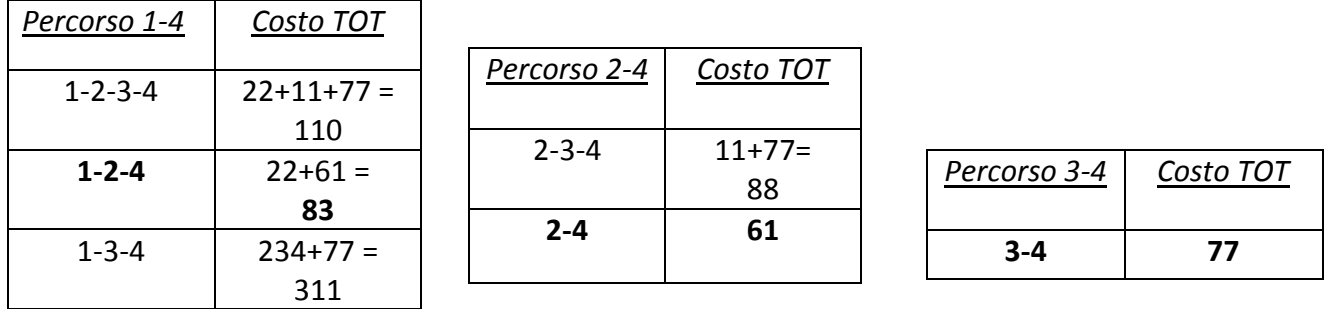

*Si assegna ora la seconda aliquota*: il 30 % del flusso.

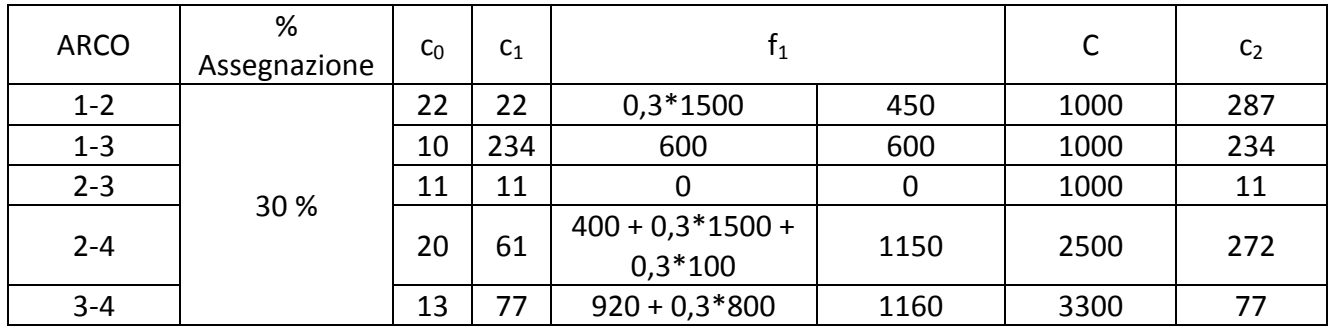

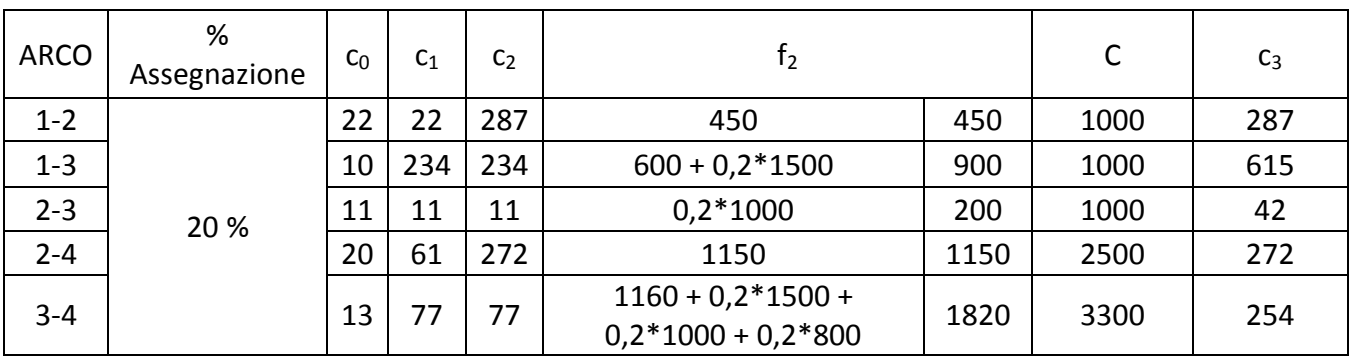

*Si assegna ora la terza aliquota*: il 20 % del flusso.

Anche in questo caso è necessario *rivalutare i costi* per gli archi interessati da nuove aliquote di flusso:

$$
arcc 1 - 3 \rightarrow c_3 = 10 \cdot \left[ 1 + 2 \cdot \left( \frac{900}{1000} \right) \right]^4 = 615
$$
  

$$
arcc 2 - 3 \rightarrow c_3 = 11 \cdot \left[ 1 + 2 \cdot \left( \frac{200}{1000} \right) \right]^4 = 42
$$
  

$$
arcc 3 - 4 \rightarrow c_2 = 13 \cdot \left[ 1 + 2 \cdot \left( \frac{1820}{3300} \right) \right]^4 = 254
$$

*Etichettiamo la rete* con i nuovi costi:

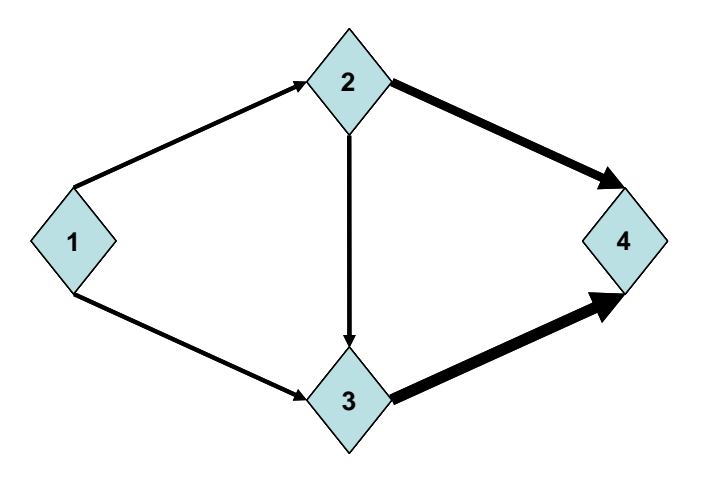

# <span id="page-10-0"></span>**ESERCITAZIONE n. 2**

**(27 ottobre 2011)**

#### **Esercizio 1**

Calcolare la massima capacità e la velocità ideale di un convoglio di una linea ferroviaria con sistema a blocco automatico nell'ipotesi di:

- convoglio composto da 15 unità tra vagoni e locomotore;
- lunghezza di ogni singola unità pari a 25 m;
- **•** tempo di percezione e reazione  $t<sub>R</sub>$  pari a 2 s;
- decelerazione a di 1 m/s<sup>2</sup>;
- fattore di sicurezza k pari a 2;
- due sezioni di blocco;
- assenza di stazioni in linea.

Valutare inoltre la capacità qualora la linea sia gestita con convogli aventi una velocità massima in esercizio pari a:

- $\bullet$  90 km/h;
- $\bullet$  180 km/h.

Valutare inoltre la capacità della linea, nelle medesime condizioni sopraesposte, ipotizzando la presenza di stazioni in linea:

tempo di sosta pari a 3'.

#### *Svolgimento*

Una linea ferroviaria, come tutte le infrastrutture viarie, appartiene alla categoria delle infrastrutture a *funzionamento discontinuo*. In tale contesto è di rilevante importanza la *capacità di una sezione dell'infrastruttura* (C), definita come il massimo numero di veicoli (convogli) transitabile nell'unità di tempo prescelta:

Indicato con t<sub>R</sub> il *tempo di percezione e reazione* (il tempo necessario al macchinista per percepire il segnale semaforico ed intraprendere le azioni dovute), la distanza tra i due convogli vale:

$$
v_{max} \cdot t = L + j \cdot S_0 + v_{max} \cdot t_R
$$

ove si è indicato con j il *numero delle sezioni di blocco*.

Dalla formula precedente si ricava che:

$$
t_{min} = \frac{L + j \cdot S_0}{v_{max}} + t_R
$$

Nell'ipotesi che la frenatura avvenga a *decelerazione constante* vale, inoltre, la relazione:

$$
S_0 = \frac{k \cdot v_{max}^2}{2a}
$$

con k *coefficiente di sicurezza* che tiene conto delle esemplificazioni fatte.

Sostituendo nella formula del distanziamento temporale minimo si trova:

$$
t_{min} = \frac{L + j \cdot \frac{k \cdot v_{max}^2}{2a}}{v_{max}} + t_R = \frac{L}{v_{max}} + \frac{j \cdot k}{2a} \cdot v_{max} + t_R
$$

da cui si trova la *capacità della linea ferroviaria*:

$$
C = \frac{3600}{t_{min}} \left[ \frac{convogli}{h} \right]
$$

Anche stavolta è necessario fare delle esemplificazioni: consideriamo l'andamento delle velocità nel tempo come rettangolare. Ciò significa che il passaggio da v = 0 a v  $\neq$  0 avviene *istantaneamente*, ossia non si considerano le accelerazioni (positive o negative) in gioco.

Nel caso di stazioni in linea, quindi, la formula per la capacità diventa:

$$
C = \frac{3600}{t_{min} + t_S}
$$

avendo indicato con t<sub>s</sub> il *tempo di sosta* in stazione ed avendo considerato nullo il *margine operativo* (stabilito dal gestore della rete).

Si hanno così tutte le informazioni necessarie per risolvere l'esercizio.

Si presti attenzione che con L si è indicata la lunghezza complessiva del convoglio e pertanto essa sarà pari al numero di unità costituenti il convoglio per la lunghezza di ciascuna unità.

$$
C_{180} = \frac{3600}{\frac{L}{v_{180}} + \frac{j \cdot k}{2a} \cdot v_{180} + t_R + t_S} = \frac{3600}{\frac{15 \cdot 25}{180/3.6} + \frac{2 \cdot 2}{2 \cdot 1} \cdot \frac{180}{3.6} + 2 + 180} = 12.4 \frac{convogli}{h}
$$

Come si può notare, il tempo di sosta incide di più nel primo caso, determinando un abbattimento della capacità ancor più vistoso di quando avviene nel secondo.

$$
C_{200} = \frac{3600}{\frac{L}{v_{200}} + \frac{j \cdot k}{2a} \cdot v_{200} + t_R} = \frac{3600}{\frac{9 \cdot 30}{200/3, 6} + \frac{3 \cdot 2}{2 \cdot 2} \cdot \frac{200}{3, 6} + 3} = 39.5 \frac{convogli}{h}
$$

$$
C_{250} = \frac{3600}{\frac{L}{v_{250}} + \frac{j \cdot k}{2a} \cdot v_{250} + t_R} = \frac{3600}{\frac{9 \cdot 30}{250/3,6} + \frac{3 \cdot 2}{2 \cdot 2} \cdot \frac{250}{3,6} + 3} = 32,4 \frac{convogli}{h}
$$

Il fatto che la capacità sia diminuita rispetto al valore massimo non deve stupire: infatti la velocità è ora nettamente superiore a quella di 48,3 km/h che massimizza il valore di capacità.

Nel caso siano presenti stazioni in linea, basterà tenere conto del tempo di sosta, supposto di 3 minuti (180 s).

$$
C_{200} = \frac{3600}{\frac{L}{v_{200}} + \frac{j \cdot k}{2a} \cdot v_{200} + t_R + t_S} = \frac{3600}{\frac{9 \cdot 30}{200/3.6} + \frac{3 \cdot 2}{2 \cdot 2} \cdot \frac{200}{3.6} + 3 + 180} = 13.3 \frac{convogli}{h}
$$

$$
C_{250} = \frac{3600}{\frac{L}{v_{250}} + \frac{j \cdot k}{2a} \cdot v_{250} + t_R + t_S} = \frac{3600}{\frac{9 \cdot 30}{250/3.6} + \frac{3 \cdot 2}{2 \cdot 2} \cdot \frac{250}{3.6} + 3 + 180} = 12.4 \frac{convogli}{h}
$$

$$
t'_{min} = \frac{\delta}{v_2}
$$

avendo indicato con  $\delta$  la distanza minima di separazione lungo il sentiero di avvicinamento (valore stabilito dalle autorità aeronautiche) e con v<sub>2</sub> la velocità del velivolo che segue (quello più veloce).

Nel caso in cui l'aereo che segue è più lento di quello che precede ( $v_1 > v_2$ ) si ha che:

$$
t''_{min} = \frac{\delta}{v_2} + \gamma \cdot \left(\frac{1}{v_2} - \frac{1}{v_1}\right)
$$

ove con  $\gamma$  si è indicata la lunghezza del sentiero di avvicinamento.

$$
t_{44} = \frac{\delta}{v_4} = \frac{3}{150} \cdot 3600 = 72 \text{ s}
$$

Ma  $t_{22} = t_{21}$ ;  $t_{33} = t_{32} = t_{31}$ ;  $t_{44} = t_{43} = t_{42} = t_{41}$  poiché l'aereo che segue (indicato dalla lettera i) è più veloce di quello che precede (indicato dalla lettera j).

Sopra la diagonale principale, invece, si ha:

$$
t_{12} = \frac{\delta}{v_1} + \gamma \cdot \left(\frac{1}{v_1} - \frac{1}{v_2}\right) = \left[\frac{3}{100} + 6 \cdot \left(\frac{1}{100} - \frac{1}{120}\right)\right] \cdot 3600 = 144 \text{ s}
$$
  
\n
$$
t_{13} = \frac{\delta}{v_1} + \gamma \cdot \left(\frac{1}{v_1} - \frac{1}{v_3}\right) = \left[\frac{3}{100} + 6 \cdot \left(\frac{1}{100} - \frac{1}{135}\right)\right] \cdot 3600 = 164 \text{ s}
$$
  
\n
$$
t_{14} = \frac{\delta}{v_1} + \gamma \cdot \left(\frac{1}{v_1} - \frac{1}{v_4}\right) = \left[\frac{3}{100} + 6 \cdot \left(\frac{1}{100} - \frac{1}{150}\right)\right] \cdot 3600 = 180 \text{ s}
$$
  
\n
$$
t_{23} = \frac{\delta}{v_2} + \gamma \cdot \left(\frac{1}{v_2} - \frac{1}{v_3}\right) = \left[\frac{3}{120} + 6 \cdot \left(\frac{1}{120} - \frac{1}{135}\right)\right] \cdot 3600 = 110 \text{ s}
$$
  
\n
$$
t_{24} = \frac{\delta}{v_2} + \gamma \cdot \left(\frac{1}{v_2} - \frac{1}{v_4}\right) = \left[\frac{3}{120} + 6 \cdot \left(\frac{1}{120} - \frac{1}{150}\right)\right] \cdot 3600 = 126 \text{ s}
$$
  
\n
$$
t_{34} = \frac{\delta}{v_3} + \gamma \cdot \left(\frac{1}{v_3} - \frac{1}{v_4}\right) = \left[\frac{3}{135} + 6 \cdot \left(\frac{1}{135} - \frac{1}{150}\right)\right] \cdot 3600 = 96 \text{ s}
$$

Quindi la matrice risulta così costituita:

#### **Esercizio 4**

Valutare la capacità della pista dell'aeroporto La Guardia di New York, avente la ripartizione degli aeromobili in classi di velocità riportata in **Tabella 2**:

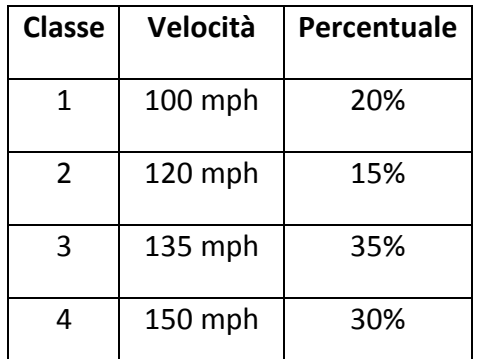

**Tabella 2: Ripartizione dei velivoli in classi di velocità (4)** 

Sono inoltre definiti:

- $\bullet$   $\gamma$ : lunghezza del sentiero di avvicinamento pari a 6 miglia;
- $\bullet$   $\delta$ : distanza minima di separazione lungo il sentiero pari a 3 miglia.

#### *Svolgimento*

L'esercizio è del tutto analogo all'esercizio precedente e pertanto si procede direttamente all'esecuzione dei calcoli. Si noti come, essendo le classi di velocità le stesse dell'esercizio precedente, la matrice T<sub>ij</sub> sarà la stessa dell'esercizio 3.

Pertanto la matrice degli intervalli minimi è così costituita:

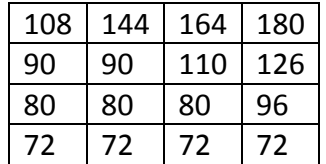

#### **Esercizio 5**

Lungo una strada è stata misurata una velocità di flusso libero  $v_F$  di 90 km/h ed una capacità (flusso critico  $Q_{CR}$ ) di 3300 v/h. Determinare a quale velocità si muoverebbe un flusso di 2200 v/h nell'ipotesi di legame lineare tra velocità e densità (ipotesi di Greenshields).

#### *Svolgimento*

Dall'equazione fondamentale della teoria del deflusso ininterrotto è noto che

$$
Q = kv
$$

ove Q è il flusso veicolare, k la densità veicolare e v la velocità media del flusso.

L'ipotesi di Greenshields di legame lineare tra velocità e densità veicolare è esprimibile attraverso la relazione

$$
v = v_F \cdot \left(1 - \frac{k}{k_c}\right)
$$

che sostituita nella equazione fondamentale della teoria del deflusso ininterrotto fornisce:

$$
Q = v_F \cdot \left(k - \frac{k^2}{k_c}\right)
$$

Ma la densità veicolare critica è quel valore di k che massimizza Q, infatti:

$$
\frac{dQ}{dk} = v_F \cdot \left(1 - \frac{2k}{k_c}\right) = 0 \quad per \ k = k_{CR}
$$

Si tratta di una equazione di secondo grado nell'incognita v.

$$
v = \frac{k_c \pm \sqrt{k_c^2 - \frac{4k_c Q}{v_F}}}{2\frac{k_c}{v_F}} = \frac{147 \pm \sqrt{147^2 - \frac{4 \cdot 147 \cdot 2200}{90}}}{2\frac{147}{90}}
$$

$$
v_1 = 71 \frac{km}{h}
$$
, in *conditional it flusso stable* (0 \le k \le k<sub>CR</sub>)

$$
v_1 = 19 \frac{\kappa m}{h}
$$
, in *conditional it flusso instabile*  $(k_{CR} \le k < k_c)$ 

qualitativamente valido e si accetterà, appunto, una qualità del servizio offerto diversa da quella stabilita in progetto, ma comunque prevista. Il rapporto tra il flusso registrato nella 30esima ora di punta e il TGM rappresenta *il coefficiente k'* , differenziato per categoria di strada ed entità del traffico. Ma poiché le condizioni critiche si determinano in frazioni di tempo inferiori all'ora, serve un altro coefficiente che tenga conto di ciò: è il *fattore dell'ora di punta – PHF*. Esso è il rapporto tra il flusso orario è il flusso del quarto d'ora di picco "spalmato" sull'intera ora (ossia moltiplicato per 4; infatti 15 minuti x 4 = 60 minuti = 1 h). Tale coefficiente è sempre positivo e minore (al più uguale) all'unità. Essendo al denominatore, la sua introduzione fa pertanto aumentare il volume dell'ora di punta.

Il mondo dell'offerta, invece, è indagabile tramite i metodi di calcolo proposti *dall'HCM (Highway Capacity Manual)*, il cui campo di applicazione (tra l'altro) interessa le autostrade e strade assimilate (a carreggiate separate) e le strade a carreggiata unica. Poiché le migliori condizioni per il deflusso si hanno in *condizioni ideali* di:

- Strada pianeggiante;
- Ottima visibilità;
- Tracciato a bassa tortuosità;
- Veicoli omogenei (sole autovetture);
- Utenti abituali;

l'HCM valuta la portata reale sulla base di quella ideale moltiplicata per alcuni *fattori di correzione* "f"  $(0 < f \le 1)$  che tengano conto delle condizioni reali.

Per quanto riguarda le strade a *carreggiate separate*, si ha la seguente formula:

$$
Q_{LoS_i} = C \cdot \left(\frac{Q}{C}\right)_{LoS_i} \cdot N \cdot f_W \cdot f_{HV} \cdot f_P
$$

dove

- C è la capacità della singola corsia (in veicoli/ora/corsia) e vale 2200 v/h/c per un numero di corsie pari a due, mentre vale 2300 v/h/c se il numero di corsie è  $\geq 3$ ;
- N è il numero di corsie;
- f<sub>w</sub> è il fattore di correzione legato alla larghezza della corsia ed alla distanza dagli ostacoli;
- $\bullet$  f<sub>HV</sub> è il fattore di correzione legato alla presenza di veicoli pesanti;
- $\bullet$  f<sub>p</sub> è il fattore di correzione che tiene conto della presenza di utenti pendolari.
- $\bullet$   $Q_{LoS_i}$  è il flusso per un determinato livello di servizio e coincide con il VHP.

L'unica incognita è  $\left(\frac{Q}{C}\right)$  $\frac{q}{c}\bigg)_{LoS_i}$  il cui valore, tramite l'impiego di un'apposita tabella, consentirà di individuare il livello di servizio per la strada a carreggiate separate.

#### Restano da trovare i fattori di correzione.

#### Table 7.2 Adjustment Factor for Restricted Lane Width and Lateral Clearance (for Freeways)

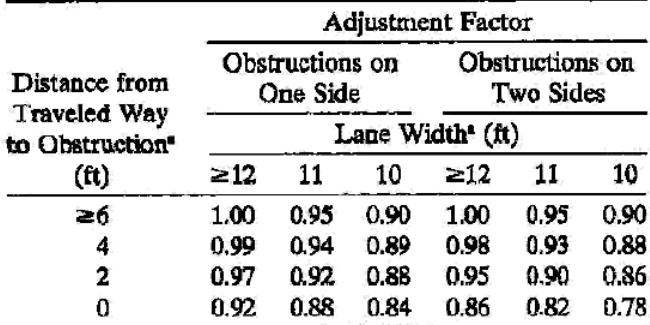

<sup>a</sup> Interpolation may be used for lane width or distance from traveled way to obstruction.

Per il fattore di correzione  $f_{HV}$  vale la relazione:

Noto che 1 m = 3,28 ft, si ha:

Larghezza corsie (Lane Width) =  $3 m =$ 9,84 ft  $\cong$  10 ft;

Distanza ostacoli = 1,2 m = 3,94 ft  $\cong$  4 ft;

Dalla tabella a fianco segue che (gli ostacoli sono su entrambi i lati):

 $f_W = 0.88$ 

$$
f_{HV} = \frac{1}{1 + P_T(E_T - 1) + P_R(E_R - 1)}
$$

dove:

 $P_T e P_R$  sono, rispettivamente, le percentuali di traffico pesante e turistico;

---------

 $E_T$  e  $E_R$  sono coefficienti di equivalenza tra veicolo (pesante e turistico, rispettivamente) e autovettura. Tali coefficienti, che tengono conto dell'andamento altimetrico, si leggono dalla tabella che segue.

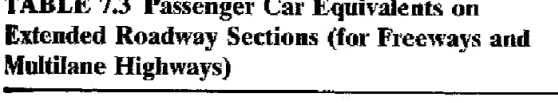

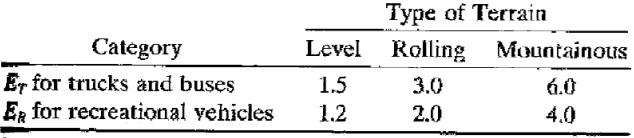

Source: Transportation Research Board, Highway Capacity Manual, Special Report 209, National Research Council, Washington, DC, 1994.

Poiché il problema non parla di traffico turistico, poniamo  $P_R = 0$ , mentre da tabella si legge un valore di  $E_T$  pari a 6 (si ricordi che l'autostrada si colloca su un terreno montagnoso).

Con questi valori si ottiene:

#### Ora risolvo l'esercizio considerando i valori più penalizzanti degli intervalli di calcolo.

Nella formula che segue il TGM viene dimezzato perché il testo fornisce il TGM per l'intera sezione (cioè per le due carreggiate,ossia per le due direzioni).

$$
Q_{LoS} = VHP = \frac{\frac{TGM}{2} \cdot k'}{PHF} = \frac{\frac{15600}{2} \cdot 0.15}{0.85} = 1376.5 \frac{v}{h \cdot carr}
$$

Sto così massimizzando la domanda.

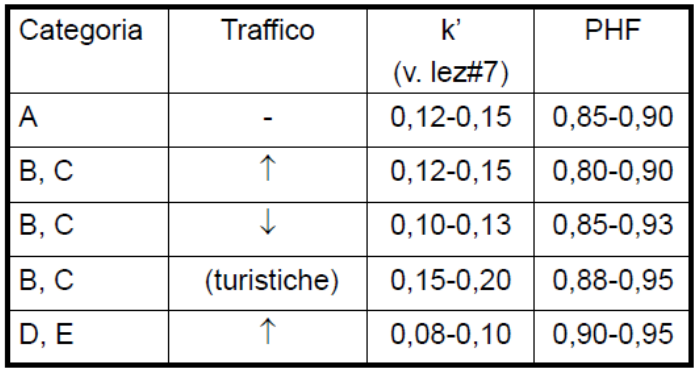

Poiché il testo afferma che si tratta di una autostrada a tre corsie per carreggiata (N=3), allora

$$
C = 2300 \frac{v}{h \cdot c}
$$

Con questi valori si ottiene:

$$
f_{HV} = \frac{1}{1 + P_T(E_T - 1) + P_R(E_R - 1)} = \frac{1}{1 + 0.2(6 - 1)} = 0.5
$$

L'ultimo fattore di correzione,  $f<sub>P</sub>$ , si legge dalla seguente tabella:

Table 7.7 Adjustment Factor for Driver Population (for Freeways)

| Traffic Stream Type                                                                                                    | Adjustment Factor $(f_n)$ |
|----------------------------------------------------------------------------------------------------|---------------------------|
| Weekday, commuter (familiar users)<br>Recreational or other                                                                             | 1.00<br>$0.75 - 0.99$     |
| Source: Transportation Research Board, Highway Capacity Manual,<br>Special Report 209, National Research Council, Washington, DC, 1994. |                           |

Vista la presenza di utenti occasionali e l'ipotesi di considerare i valori più penalizzanti degli intervalli di calcolo, si trova  $f_P = 0.75$ 

Noti tutti i dati si determina  $\left(\frac{Q}{C}\right)$  $\frac{Q}{C}$ <sub>L</sub>

$$
\left(\frac{Q}{C}\right)_{LoS_i} = \frac{Q_{LoS_i}}{C \cdot N \cdot f_W \cdot f_{HV} \cdot f_P} = \frac{1376,5}{2300 \cdot 3 \cdot 0.88 \cdot 0.50 \cdot 0.75} = 0.605
$$

Noto che la velocità di flusso libero è di 113 km/h  $\approx$  70 mph e che nell'estratto di tabella seguente si deve far riferimento al secondo valore del "maximum v/c ratio" che riguarda un numero di  $cosie \geq 3$ , il livello di servizio corrispondente è il livello C.

Table 7.1 Level of Service Criteria for Freeways

| Level<br>of<br>Service | Maximum<br>Density<br>$(pc/mi/\ln)$ | Minimum<br>Speed<br>(mph) | Maximum Service<br>Flow Rate<br>(pcphpl) | Maximum<br>v/c Ratio |
|------------------------|-------------------------------------|---------------------------|------------------------------------------|----------------------|
|                        |                                     |                           | Free-Flow Speed $= 70$ mph               |                      |
| А                      | 10.0                                | 70.0                      | 700                                      | 0.318/0.304          |
| В                      | 16.0                                | 70.0                      | 1,120                                    | 0.509/0.487          |
| с                      | 24.0                                | 68.5                      | 1,644                                    | 0.747/0.715          |
| D                      | 32.0                                | 63.0                      | 2,015                                    | 0.916/0.876          |
| E                      | 36.7/39.7                           | 60,0/58.0                 | 2,200/2,300                              | 1.000                |
| F                      | var                                 | var                       | var                                      | var                  |

In definitiva: LoS = C.

$$
Q_{LoS} = VHP = \frac{\frac{TGM}{2} \cdot k'}{PHF} = \frac{\frac{12000}{2} \cdot 0,175}{0,915} = 1147.5 \frac{v}{h \cdot carr}
$$

Poiché il testo afferma che si tratta di una strada extraurbana principale a due corsie per carreggiata (N=2), allora

$$
C = 2200 \frac{v}{h \cdot c}
$$

Restano da trovare i *fattori di correzione.*

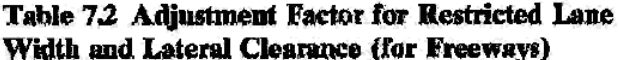

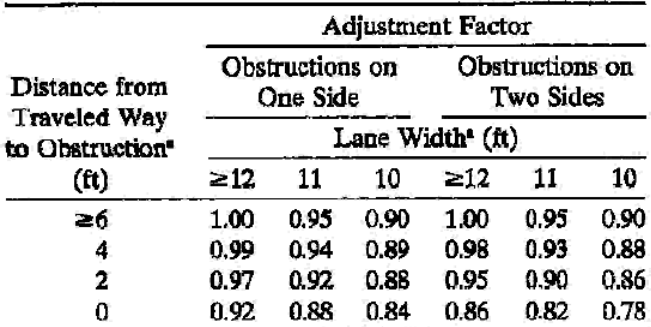

<sup>s</sup> Interpolation may be used for lane width or distance from traveled way to obstruction.

Per il fattore di correzione f $_{HV}$  vale la relazione:

$$
f_{HV} = \frac{1}{1 + P_T(E_T - 1) + P_R(E_R - 1)}
$$

dove:

- $\bullet$   $P_T e P_R$  sono, rispettivamente, le percentuali di traffico pesante e turistico;
- $\bullet$  E<sub>T</sub> e E<sub>R</sub> sono coefficienti di equivalenza tra veicolo (pesante e turistico, rispettivamente) e autovettura. Tali coefficienti, che tengono conto dell'andamento altimetrico, si leggono dalla tabella che segue.

Noto che 1 m = 3,28 ft, si ha:

Larghezza corsie (Lane Width) =  $3,66$  m =  $12$ ft;

Distanza ostacoli =  $0.61$  m =  $2$  ft.

Dalla tabella a fianco segue che (gli ostacoli sono su un solo lato):

$$
f_W=0,97
$$

Noto che la velocità di flusso libero è di 89 km/h  $\approx$  55 mph e che nell'estratto di tabella seguente si deve far riferimento al primo valore del "maximum v/c ratio" (ultima colonna a destra) che riguarda un numero di corsie pari a due,

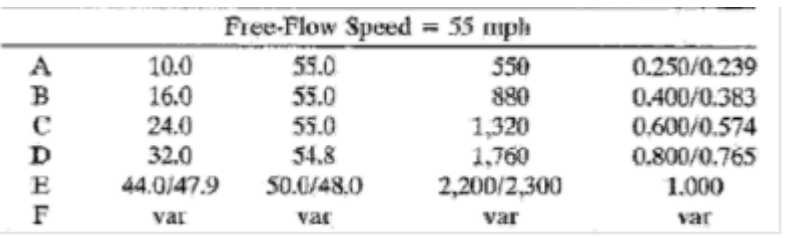

il livello di servizio corrispondente è il livello B.

In definitiva:  $\log = B$ .

#### Ora risolvo l'esercizio considerando i valori più penalizzanti degli intervalli di calcolo.

Nella formula che segue il TGM viene dimezzato perché il testo fornisce il TGM per l'intera sezione (cioè per le due carreggiate,ossia per le due direzioni).

$$
Q_{LoS} = VHP = \frac{\frac{TGM}{2} \cdot k'}{PHF} = \frac{\frac{12000}{2} \cdot 0.20}{0.95} = 1263.2 \frac{v}{h \cdot carr}
$$

Sto così massimizzando la domanda.

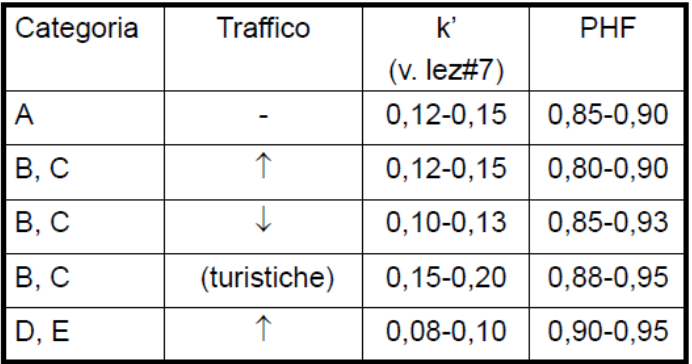

#### **TABLE 7.3 Passenger Car Equivalents on Extended Roadway Sections (for Freeways and Multilane Highways)**

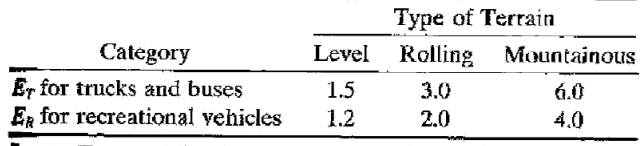

Source: Transportation Research Board, Highway Capacity Manual, Special Report 209, National Research Council, Washington, DC, 1994.

Da tabella si legge un valore di  $E_T$  pari a 1,5 (si ricordi che la strada si colloca su un terreno pianeggiante) ed uno di  $E_R$  di 1,2.

Con questi valori si ottiene:

$$
f_{HV} = \frac{1}{1 + P_T(E_T - 1) + P_R(E_R - 1)} = \frac{1}{1 + 0.1(1.5 - 1) + 0.5(1.2 - 1)} \approx 0.87
$$

Table 7.7 Adjustment Factor for Driver Population

L'ultimo fattore di correzione,  $f<sub>P</sub>$ , si legge dalla seguente tabella:

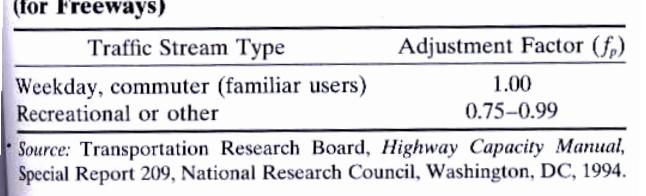

Vista la presenza di utenti occasionali e l'ipotesi di considerare i valori più penalizzanti degli intervalli di calcolo, si trova  $f_P = 0.75$ 

Noti tutti i dati si determina  $\left(\frac{Q}{C}\right)$  $\frac{Q}{C}$ <sub>L</sub>

$$
\left(\frac{Q}{C}\right)_{LoS_i} = \frac{Q_{LoS_i}}{C \cdot N \cdot f_W \cdot f_{HV} \cdot f_P} = \frac{1263,2}{2200 \cdot 2 \cdot 0.97 \cdot 0.87 \cdot 0.75} = 0.454
$$

Noto che la velocità di flusso libero è di 89 km/h  $\approx$  55 mph e che nell'estratto di tabella seguente si deve far riferimento al primo valore del "maximum v/c ratio" (ultima colonna a destra) che riguarda un numero di corsie pari a due, il livello di servizio corrispondente è il livello C.

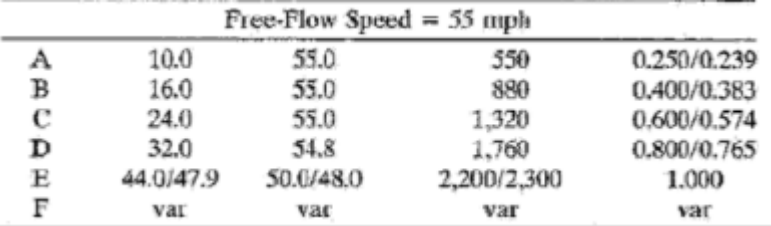

In definitiva: LoS = C.

#### Ipotizzo un livello di servizio iniziale E.

Determino i *fattori di correzione*.

Dalla seguente tabella, noto che la distribuzione dei traffico è di 20/80, si legge il valore di f<sub>D.</sub>

Table 7.14 Adjustment for Directional Distribution

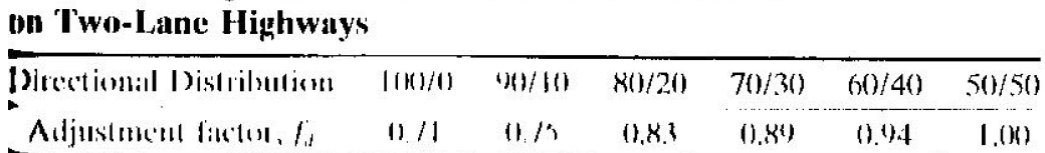

 $f_D = 0,83$ 

Noto che la larghezza delle corsie è di 3,4 m  $\cong$  11 ft e che le banchine pavimentate sono di 0,6 m = 1,968 ft  $\cong$  2 ft, dalla seguente tabella si determina il valore di f<sub>W</sub> (si sta ipotizzando un LoS E).

| Usable <sup>a</sup><br>Shoulder<br>Width<br>(f <sub>t</sub> ) | $12-ft$      |              | $11-ft$      |                       | $10-ft$      |                       | $9-ft$       |                       |
|---------------------------------------------------------------|--------------|--------------|--------------|-----------------------|--------------|-----------------------|--------------|-----------------------|
|                                                               | LOS<br>$A-D$ | $LOS^b$<br>E | LOS<br>$A-D$ | LOS <sup>b</sup><br>E | LOS<br>$A-D$ | LOS <sup>b</sup><br>Ē | LOS<br>$A-D$ | LOS <sup>h</sup><br>Ε |
| $\geq 6$                                                      | 1.00         | 1.00         | 0.93         | 0.94                  | 0.84         | 0.87                  | 0.70         | 0.76                  |
| $\overline{4}$                                                | 0.92         | 0.97         | 0.85         | 0.92                  | 0.77         | 0.85                  | 0.65         | 0.74                  |
| $\overline{2}$                                                | 0.81         | 0.93         | 0.75         | 0.88                  | 0.68         | 0.81                  | 0.57         | 0.70                  |
| 0                                                             | 0.70         | 0.88         | 0.65         | 0.82                  | 0.58         | 0.75                  | 0.49         | 0.66                  |

Table 7.16 Adjustment for Effects of Narrow Lanes and Restricted **Shoulder Widths (for Two-Lane Highways)** 

'Where shoulder width is different on each side of the roadway, use the average shoulder width.

<sup>b</sup> Factor applies for all speeds less than 45 mph.

Quindi  $f_W = 0.88$ 

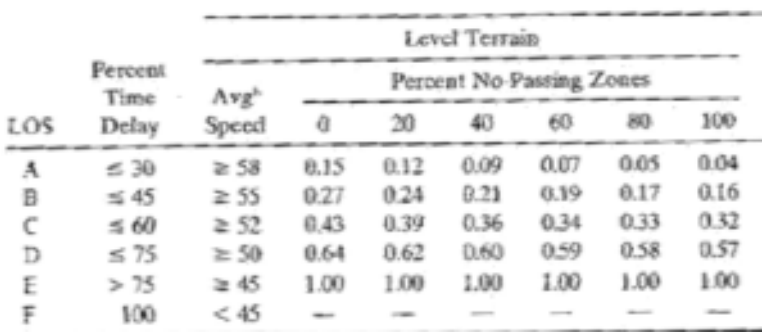

*Ma ciò va contro l'ipotesi iniziale* di aver imposto un LoS E. Pertanto:

Ipotizzo un livello di servizio iniziale D.

Determino i *fattori di correzione*.

Dalla seguente tabella, noto che la distribuzione dei traffico è di 20/80, si legge il valore di f<sub>D.</sub>

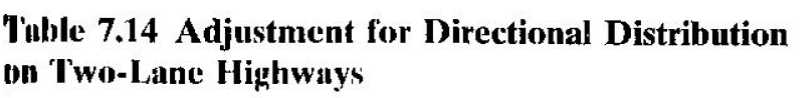

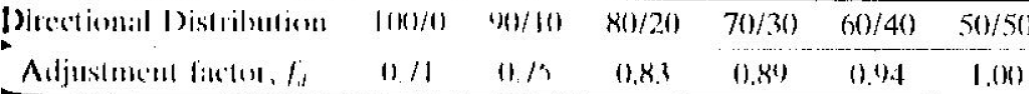

 $f_D = 0,83$ 

Noto che la larghezza delle corsie è di 3,4 m  $\cong$  11 ft e che le banchine pavimentate sono di 0,6 m = 1,968 ft  $\cong$  2 ft, dalla seguente tabella si determina il valore di f<sub>w</sub> (si sta ipotizzando un LoS D).

Dalla tabella si legge che  $E_T = 2$ ,  $E_R = 1.6$  e  $E_B = 1.6$ . Con questi dati:

$$
f_{HV} = \frac{1}{1 + 0.05(2 - 1) + 0.05(1.6 - 1) + 0.02(1.6 - 1)} = 0.92
$$

Noti tutti i dati, si ha che:

$$
\left(\frac{Q}{C}\right)_{LoS_D} = \frac{Q_{LoS_D}}{2800 \cdot f_W \cdot f_{HV} \cdot f_D} = \frac{580}{2800 \cdot 0.83 \cdot 0.75 \cdot 0.92} = 0.362
$$

Noto che il *sorpasso impedito* è per l'80 % del tracciato e che la strada si colloca su un *terreno pianeggiante*, dal seguente estratto di tabella si determina che il livello di servizio è D, che *è il livello di servizio ipotizzato.* 

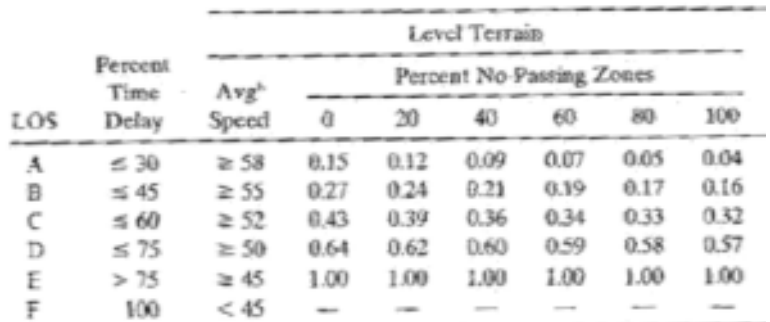

#### Verifico il risultato imponendo un livello di servizio C.

Determino *i fattori di correzione*.

Dalla seguente tabella, noto che la distribuzione dei traffico è di 20/80, si legge il valore di f<sub>D.</sub>

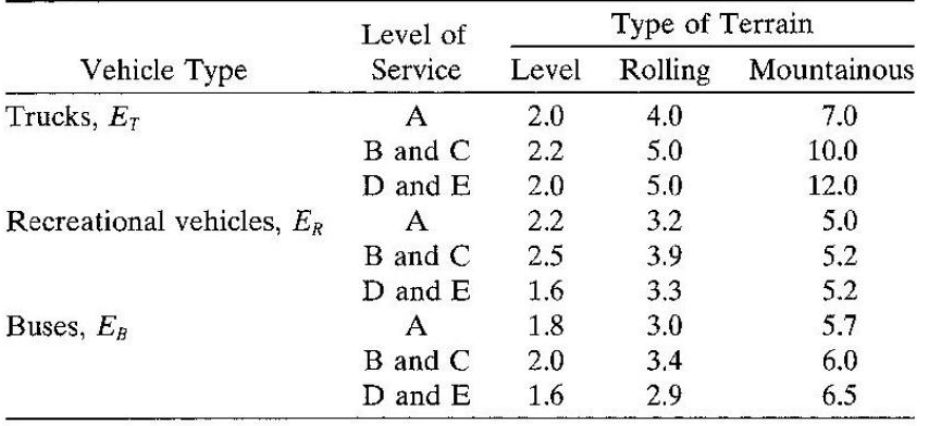

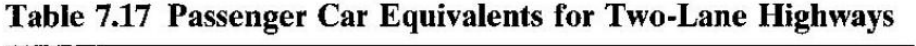

Dalla tabella si legge che  $E_T$  = 2.2,  $E_R$  = 2.5 e  $E_B$  = 2. Con questi dati:

$$
f_{HV} = \frac{1}{1 + 0.05(2.2 - 1) + 0.05(2.5 - 1) + 0.02(2 - 1)} = 0.87
$$

Noti tutti i dati, si ha che:

$$
\left(\frac{Q}{C}\right)_{LoS_C} = \frac{Q_{LoS_C}}{2800 \cdot f_W \cdot f_{HV} \cdot f_D} = \frac{580}{2800 \cdot 0.83 \cdot 0.75 \cdot 0.87} = 0.382
$$

Noto che il *sorpasso impedito* è per l'80 % del tracciato e che la strada si colloca su un *terreno pianeggiante*, dal seguente estratto di tabella si determina che il livello di servizio è D. Esso non è il livello ora ipotizzato (cioè il livello C) e questo *conferma che il livello di servizio della strada per la portata assegnata è D.* 

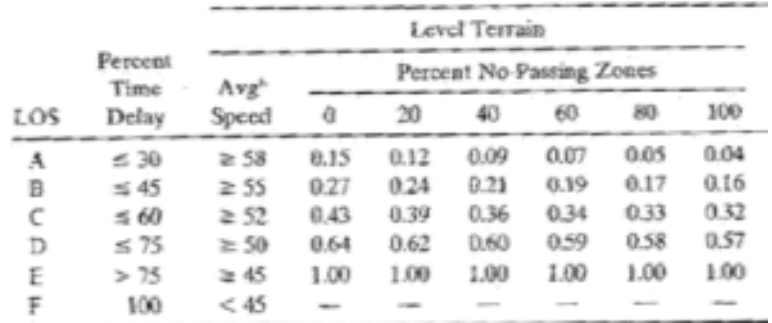

Noto che la larghezza delle corsie è di 3,75 m  $\approx$  12,3 ft  $\approx$  12ft e che le banchine pavimentate sono di 1,5 m = 4,92 ft  $\cong$  4 ft, dalla seguente tabella si determina il valore di f<sub>W</sub> (si sta ipotizzando un LoS E).

| Usable <sup>a</sup><br>Shoulder | $12-ft$      |              | $11-ft$      |                       | $10-ft$      |              | $9-ft$       |              |
|---------------------------------|--------------|--------------|--------------|-----------------------|--------------|--------------|--------------|--------------|
| Width<br>(f <sub>t</sub> )      | LOS<br>$A-D$ | $LOS^b$<br>Е | LOS<br>$A-D$ | LOS <sup>b</sup><br>E | LOS<br>$A-D$ | $LOS^b$<br>E | LOS<br>$A-D$ | $LOS^*$<br>Ε |
| $\geq 6$                        | 1.00         | 1.00         | 0.93         | 0.94                  | 0.84         | 0.87         | 0.70         | 0.76         |
| 4                               | 0.92         | 0.97         | 0.85         | 0.92                  | 0.77         | 0.85         | 0.65         | 0.74         |
| $\overline{2}$                  | 0.81         | 0.93         | 0.75         | 0.88                  | 0.68         | 0.81         | 0.57         | 0.70         |
| 0                               | 0.70         | 0.88         | 0.65         | 0.82                  | 0.58         | 0.75         | 0.49         | 0.66         |

Table 7.16 Adjustment for Effects of Narrow Lanes and Restricted **Shoulder Widths (for Two-Lane Highways)** 

'Where shoulder width is different on each side of the roadway, use the average shoulder width.

<sup>b</sup> Factor applies for all speeds less than 45 mph.

#### Quindi  $f_W = 0.97$

Per il fattore di correzione f<sub>HV</sub> si adopera la seguente formula:

$$
f_{HV} = \frac{1}{1 + P_T(E_T - 1) + P_R(E_R - 1) + P_B(E_B - 1)}
$$

Dal testo si sa che:  $P_T = 8\%$ ,  $P_B = 0\%$  e  $P_R = 0\%$ . Dalla seguente tabella si legge, invece, il valore del coefficiente  $E_T$ . (si ricordi che la strada si colloca su un terreno pianeggiante).

Ma ciò va *contro l'ipotesi iniziale* di aver imposto un LoS E. Pertanto:

Ipotizzo un livello di servizio iniziale D.

Determino i *fattori di correzione*.

Dalla seguente tabella, noto che la *distribuzione del traffico* è di 30/70, si legge il valore di f<sub>D.</sub>

Table 7.14 Adjustment for Directional Distribution **bn Two-Lane Highways** 

| Directional Distribution | 100/0 | -90710- | 80/20 | 70/30   | 60/40 50/50 |        |
|--------------------------|-------|---------|-------|---------|-------------|--------|
| Adjustment factor, $f_d$ | 0/1   | -0.75 - | 0.83  | -0.89 - | 0.04        | 1 (K). |

 $f_D = 0,89$ 

Noto che la larghezza delle corsie è di 3,75 m  $\approx$  12,3 ft  $\approx$  12ft e che le banchine pavimentate sono di 1,5 m = 4,92 ft  $\cong$  4 ft, dalla seguente tabella si determina il valore di f<sub>W</sub> (si sta ipotizzando un LoS D).

| Usable <sup>a</sup><br>Shoulder | $12-ft$    |              | $11-ft$      |                       | $10-ft$    |              | $9-ft$       |                       |
|---------------------------------|------------|--------------|--------------|-----------------------|------------|--------------|--------------|-----------------------|
| Width<br>(f <sub>t</sub> )      | LOS<br>A–D | $LOS^b$<br>Е | LOS<br>$A-D$ | LOS <sup>b</sup><br>E | LOS<br>A–D | $LOS^b$<br>Ë | LOS<br>$A-D$ | LOS <sup>b</sup><br>Ε |
| $\geq 6$                        | 1.00       | 1.00         | 0.93         | 0.94                  | 0.84       | 0.87         | 0.70         | 0.76                  |
| 4                               | 0.92       | 0.97         | 0.85         | 0.92                  | 0.77       | 0.85         | 0.65         | 0.74                  |
| $\overline{2}$                  | 0.81       | 0.93         | 0.75         | 0.88                  | 0.68       | 0.81         | 0.57         | 0.70                  |
| 0                               | 0.70       | 0.88         | 0.65         | 0.82                  | 0.58       | 0.75         | 0.49         | 0.66                  |

Table 7.16 Adjustment for Effects of Narrow Lanes and Restricted **Shoulder Widths (for Two-Lane Highways)** 

'Where shoulder width is different on each side of the roadway, use the average shoulder width.

<sup>b</sup> Factor applies for all speeds less than 45 mph.

Noto che il *sorpasso impedito* è per il 60 % del tracciato e che la strada si colloca su un *terreno pianeggiante*, dal seguente estratto di tabella si determina che il livello di servizio è C, *in contrasto con l'ipotesi* di un livello D.

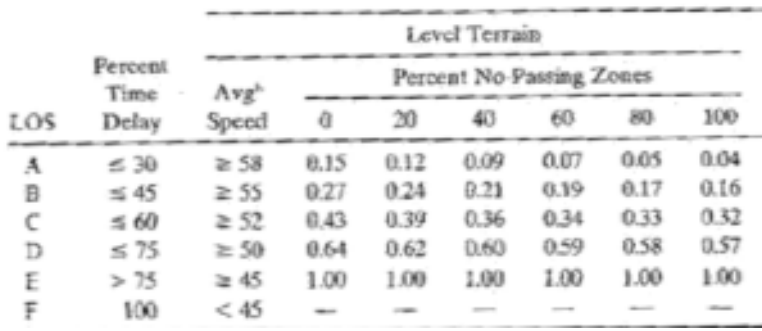

#### Ipotizzo un livello di servizio C.

Determino i *fattori di correzione*.

Dalla seguente tabella, noto che la distribuzione dei traffico è di 30/70, si legge il valore di  $f_{D}$ .

Table 7.14 Adjustment for Directional Distribution **bn Two-Lane Highways** 

| <b>Directional Distribution</b> | 100/0 | 90710- | -80/20- | 70/30 | 60/40 | - 50/50 |
|---------------------------------|-------|--------|---------|-------|-------|---------|
| Adjustment factor, $f_d$        | 0/1   | -0.75  | 0.83    | () 89 | 0.04  | 1. (K). |

 $f_D = 0,89$ 

Noto che la larghezza delle corsie è di 3,75 m  $\approx$  12,3 ft  $\approx$  12ft e che le banchine pavimentate sono di 1,5 m = 4,92 ft  $\cong$  4 ft, dalla seguente tabella si determina il valore di f<sub>W</sub> (si sta ipotizzando un LoS C).

Dalla tabella si legge che  $E_T = 2,2$ . Con questi dati:

$$
f_{HV} = \frac{1}{1 + 0.08(2.2 - 1)} = 0.91
$$

Noti tutti i dati, si ha che:

$$
\left(\frac{Q}{C}\right)_{LoS_C} = \frac{Q_{LoS_C}}{2800 \cdot f_W \cdot f_{HV} \cdot f_D} = \frac{650}{2800 \cdot 0.92 \cdot 0.91 \cdot 0.89} = 0.312
$$

Noto che il *sorpasso impedito* è per il 60 % del tracciato e che la strada si colloca su un *terreno pianeggiante*, dal seguente estratto di tabella si determina che il livello di servizio è C. *Esso è il livello ora ipotizzato* (cioè il livello C).

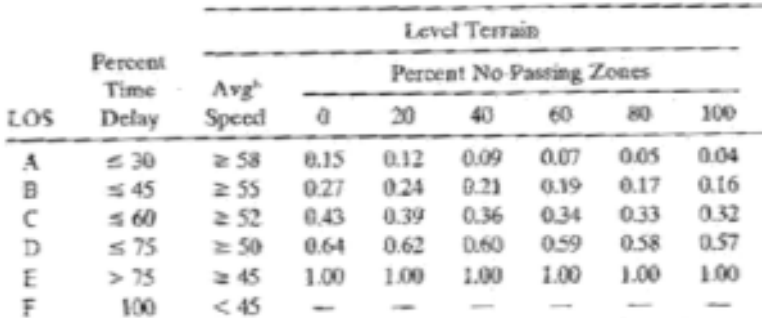

#### Verifico il risultato imponendo un livello di servizio B.

*A ben vedere nessuno dei fattori di correzione muta nel passare da un livello C a un livello B.* Pertanto si otterranno gli stessi risultati numerici ottenuti precedentemente (dove si è stato ipotizzato un LoS C). *Si può, quindi, già concludere che la verifica ha condotto positivamente alla conferma del LoS C.* 

Per completezza, tuttavia, si riportano anche stavolta i singoli passaggi.

$$
f_{HV} = \frac{1}{1 + P_T(E_T - 1) + P_R(E_R - 1) + P_B(E_B - 1)}
$$

Dal testo si sa che:  $P_T = 8$  %,  $P_B = 0$  % e  $P_R = 0$  %. Dalla seguente tabella si legge, invece, il valore del coefficiente  $E_T$ . (si ricordi che la strada si colloca su un terreno pianeggiante).

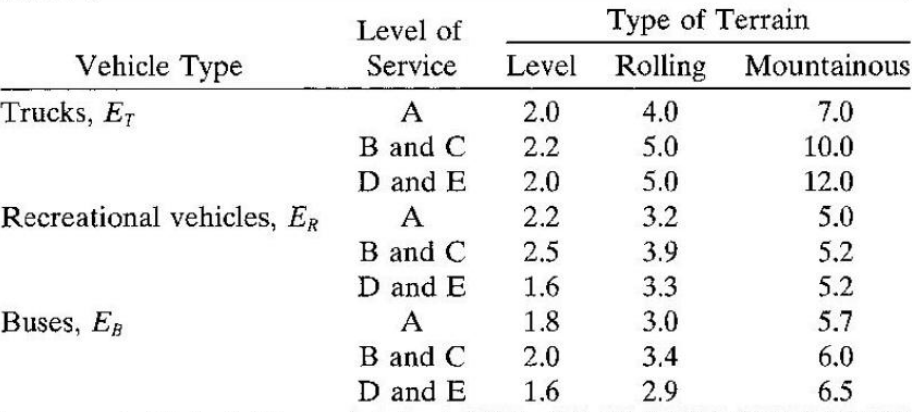

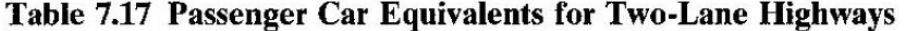

Dalla tabella si legge che  $E_T = 2,2$ . Con questi dati:

$$
f_{HV} = \frac{1}{1 + 0.08(2.2 - 1)} = 0.91
$$

Noti tutti i dati, si ha che:

$$
\left(\frac{Q}{C}\right)_{LoS_B} = \frac{Q_{LoS_B}}{2800 \cdot f_W \cdot f_{HV} \cdot f_D} = \frac{650}{2800 \cdot 0.92 \cdot 0.91 \cdot 0.89} = 0.311
$$

Noto che il sorpasso impedito è per il 60 % del tracciato e che la strada si colloca su un terreno pianeggiante, dal seguente estratto di tabella si determina che il livello di servizio è C. Esso non è il livello ora ipotizzato (cioè il livello B) e questo conferma che il livello di servizio della strada per la portata assegnata è C.

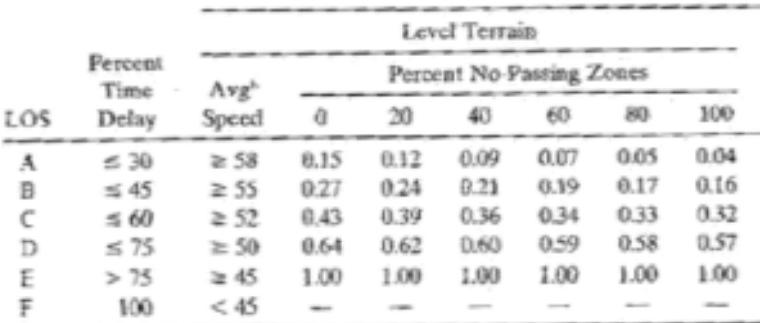

Noto che l'autostrada si colloca su un *terreno pianeggiante*, si determinano i coefficienti E<sub>T</sub> ed E<sub>R</sub> da tabella.

#### **TABLE 7.3 Passenger Car Equivalents on Extended Roadway Sections (for Freeways and Multilane Highways)**

In questo caso:

- $E_T = 1,5$
- $E_R = 1,2$

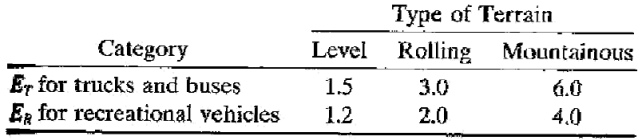

Source: Transportation Research Board, Highway Capacity Manual, Special Report 209, National Research Council, Washington, DC, 1994, Dal testo è noto che  $P_T = 15 % e P_R = 4 %$ .

Con questi dati si calcola il fattore di correzione f<sub>HV</sub>.

$$
f_{HV} = \frac{1}{1 + P_T(E_T - 1) + P_R(E_R - 1)} = \frac{1}{1 + 0.15(1.5 - 1) + 0.04(1.2 - 1)} = 0.92
$$

Evidenziando che si è in fase progettuale, non si può affermare che l'autostrada verrà usata da utenti pendolari: pertanto, come valore del fattore di correzione fp, si sceglierà il valore medio del *range* inerente un *recreational or other traffic stream type.* 

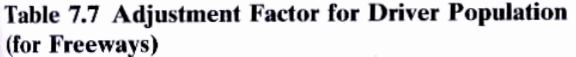

Con le considerazioni sopra riportate,

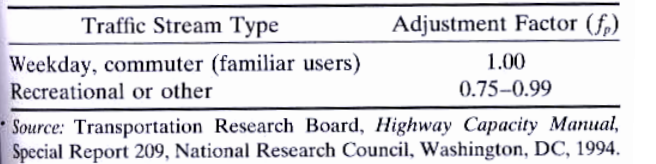

 $f_P = 0,87$ 

Per determinare il valore di  $\left(\frac{Q}{C}\right)$  $\frac{dC}{dC}\bigg)_{LoS_i}$  da inserire nella formula, si consulta la seguente tabella.

Suppongo, quindi, che N $\geq 3$  e quindi C = 2300 v/h/c. Con quest'ipotesi  $\left(\frac{Q}{C}\right)$  $\left(\frac{Q}{C}\right)_{LoS_C} = 0,715$  e quindi:

$$
N = \frac{Q_{LoS_i}}{C \cdot (\frac{Q}{C})_{LoS_i} \cdot f_W \cdot f_{HV} \cdot f_P} = \frac{5200}{2300 \cdot 0.715 \cdot 1 \cdot 0.92 \cdot 0.87} = 3.95
$$

Poiché  $3.95 \ge 3$  (come da ipotesi), si può concludere che per ottenere un livello di servizio C servono 4 corsie per ogni senso di marcia.

Noto che l'autostrada si colloca su un *terreno pianeggiante*, si determinano i coefficienti E<sub>T</sub> ed E<sub>R</sub> da tabella.

#### **TABLE 7.3 Passenger Car Equivalents on Extended Roadway Sections (for Freeways and Multilane Highways)**

In questo caso:

- $E_T = 1,5$
- $E_R = 1,2$

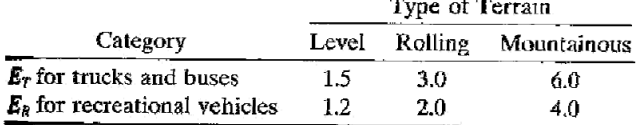

Source: Transportation Research Board, Highway Capacity Manual, Special Report 209, National Research Council, Washington, DC, 1994, Dal testo è noto che  $P_T = 10 %$  e  $P_R = 4 %$ .

Con questi dati si calcola il fattore di correzione  $f_{HV}$ .

$$
f_{HV} = \frac{1}{1 + P_T(E_T - 1) + P_R(E_R - 1)} = \frac{1}{1 + 0.10(1.5 - 1) + 0.04(1.2 - 1)} = 0.945
$$

Evidenziando che si è in fase progettuale, non si può affermare che l'autostrada verrà usata da utenti pendolari: pertanto, come valore del fattore di correzione f<sub>P</sub>, si sceglierà il valore medio del *range* inerente un *recreational or other traffic stream type.* 

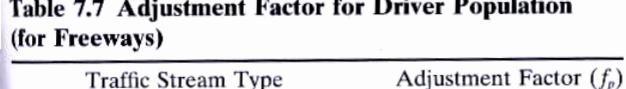

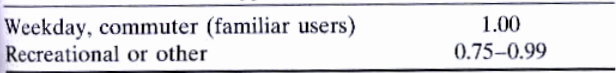

Source: Transportation Research Board, Highway Capacity Manual, Special Report 209, National Research Council, Washington, DC, 1994. Con le considerazioni sopra riportate,

 $f_P = 0.87$ 

# <span id="page-39-0"></span>**ESERCITAZIONE n. 4 (17 novembre 2011)**

#### **Esercizi 2-3-4**

Costruire la trattrice e la curva base di un veicolo stradale nella manovra di parcheggio ed individuare la minima distanza che lo stallo deve avere per poterla effettuare con una sola manovra e la larghezza minima della corsia dell'area di parcheggio per i seguenti veicoli stradali:

- Smart FORTWO (passo p 187 cm, lunghezza 270 cm, larghezza 156 cm, massimo angolo di sterzatura a 27°);
- Mercedes R 500 Lunga (passo p 322 cm, lunghezza 516 cm, larghezza 192 cm, massimo angolo di sterzatura a 35°);
- Land Rover RANGE ROVER 4.4 TDV8 (passo p 288 cm, lunghezza 497 cm, larghezza 222 cm, massimo angolo di sterzatura a 36°).

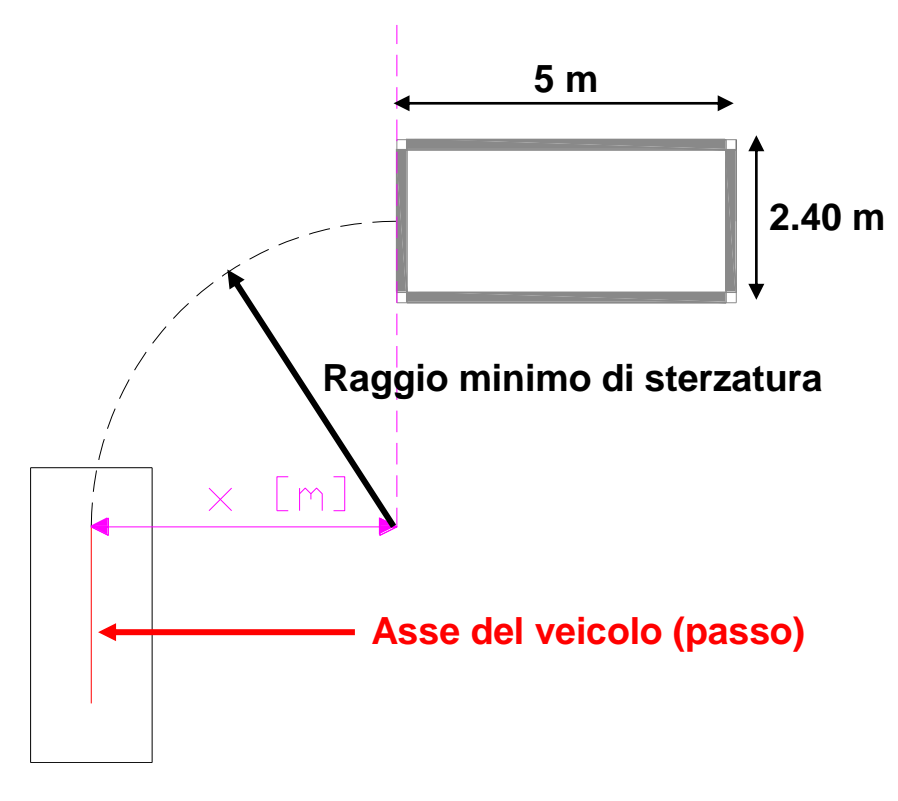

**Figura 1: Schematizzazione della manovra di parcheggio** 

Il raggio minimo di sterzatura vale:

$$
R_{min} = \frac{p}{tg(\alpha)}
$$

dove:

- p è il passo del veicolo, ossia la distanza tra i due assi;
- $\bullet$   $\alpha$  è il massimo angolo di sterzatura

Tracciata la curva base è ora necessario individuare la trattrice.

Per fare ciò si discretizza la curva base (ossia la traiettoria), avendo cura di scegliere un "passo" tra i punti né troppo piccolo (per garantire una adeguata discretizzazione e non inficiare il processo di "semplificazione") né troppo grande (per evitare di effettuare approssimazioni eccessivamente grossolane).

Stabiliamo, ad esempio, un passo di 35 cm per la Smart ed uno di 50 cm per gli altri due modelli.

È interessante osservare come tale discretizzazione possa avvenire sia per punti lungo l'ascissa curvilinea che per proiezioni ortogonali su una retta orizzontale.

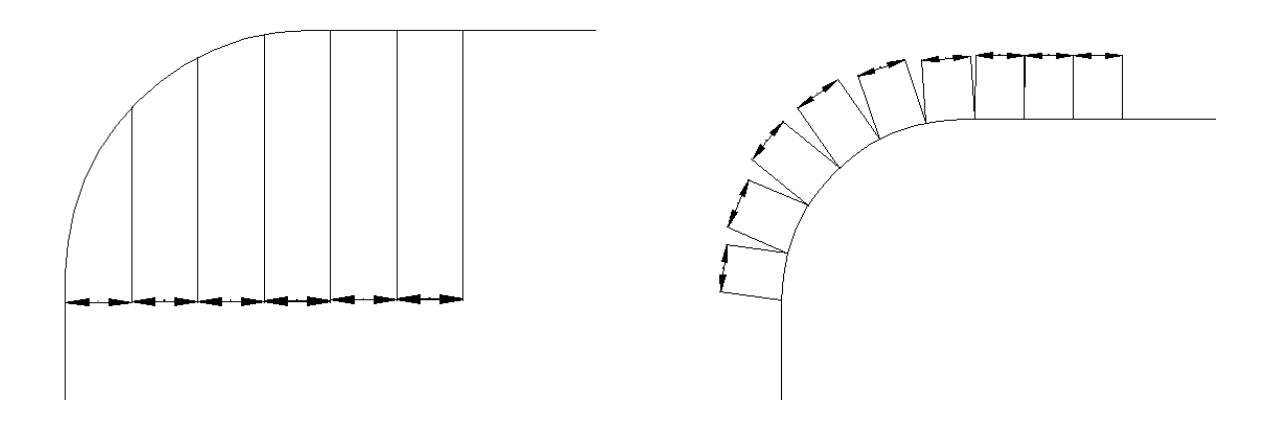

In questi esercizi si è utilizzato il metodo rappresentato a sinistra, ossia la discretizzazione per proiezioni ortogonali lungo una retta orizzontale.

Per individuare la trattrice occorre trovare i punti di tangenza (vedi definizione di trattrice). Per far ciò si prosegue come segue: da ogni punto in cui è stata suddivisa la curva base si crea una circonferenza di raggio pari al passo p del veicolo. L'intersezione della circonferenza con il segmento rappresentante il passo del veicolo allo "step" precedente descrive l'estremo del nuovo segmento.

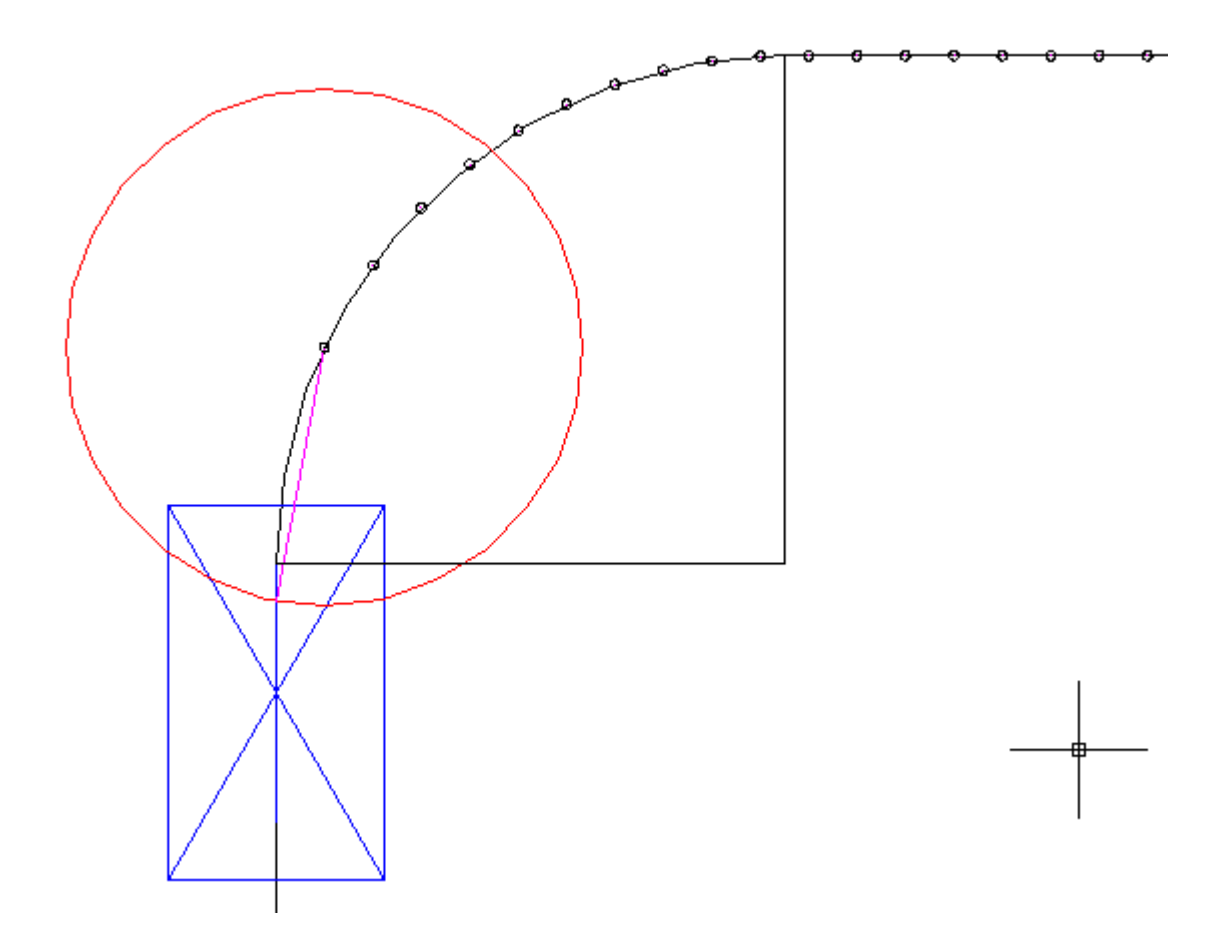

E così via, fino ad avere una rappresentazione simile alla seguente:

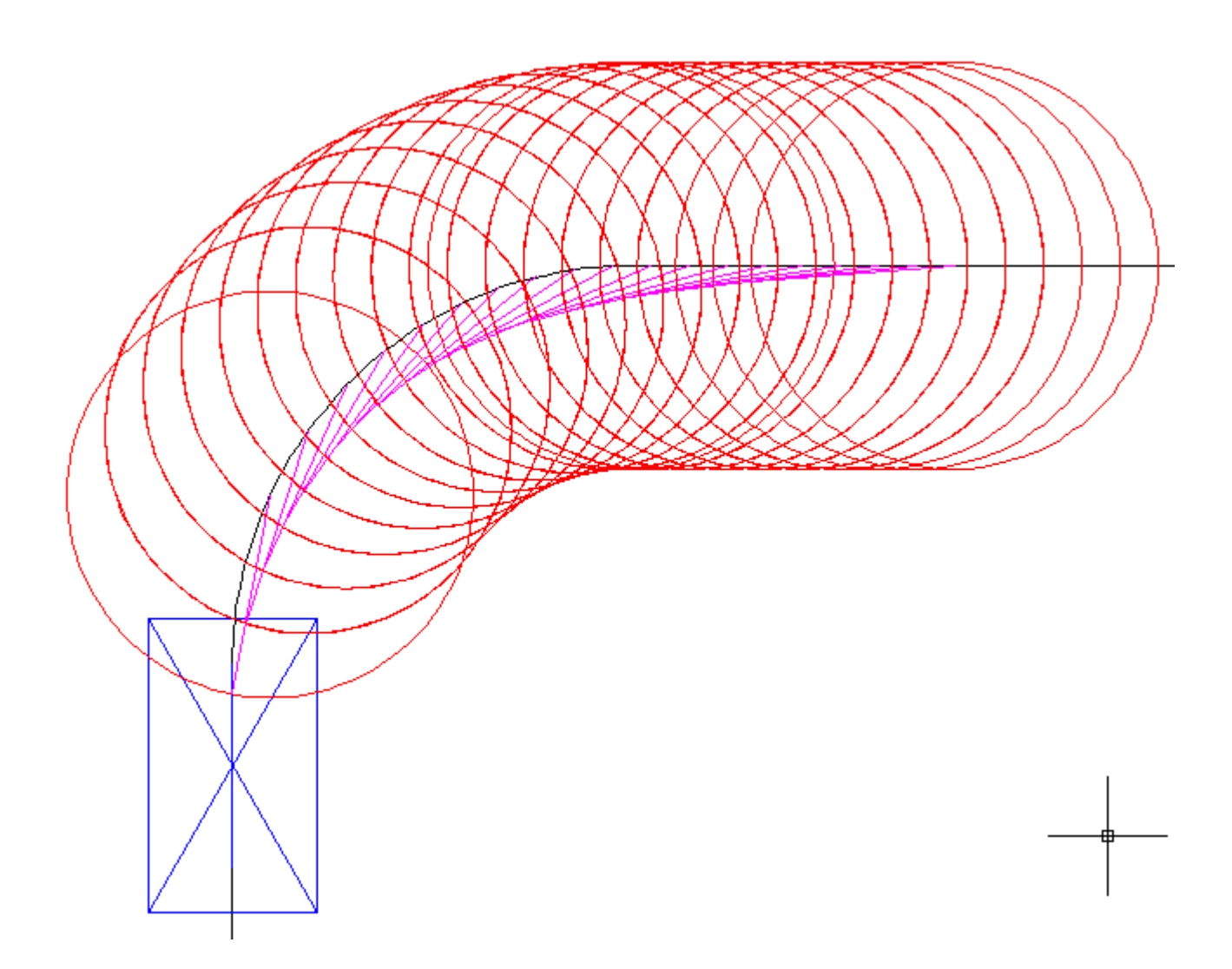

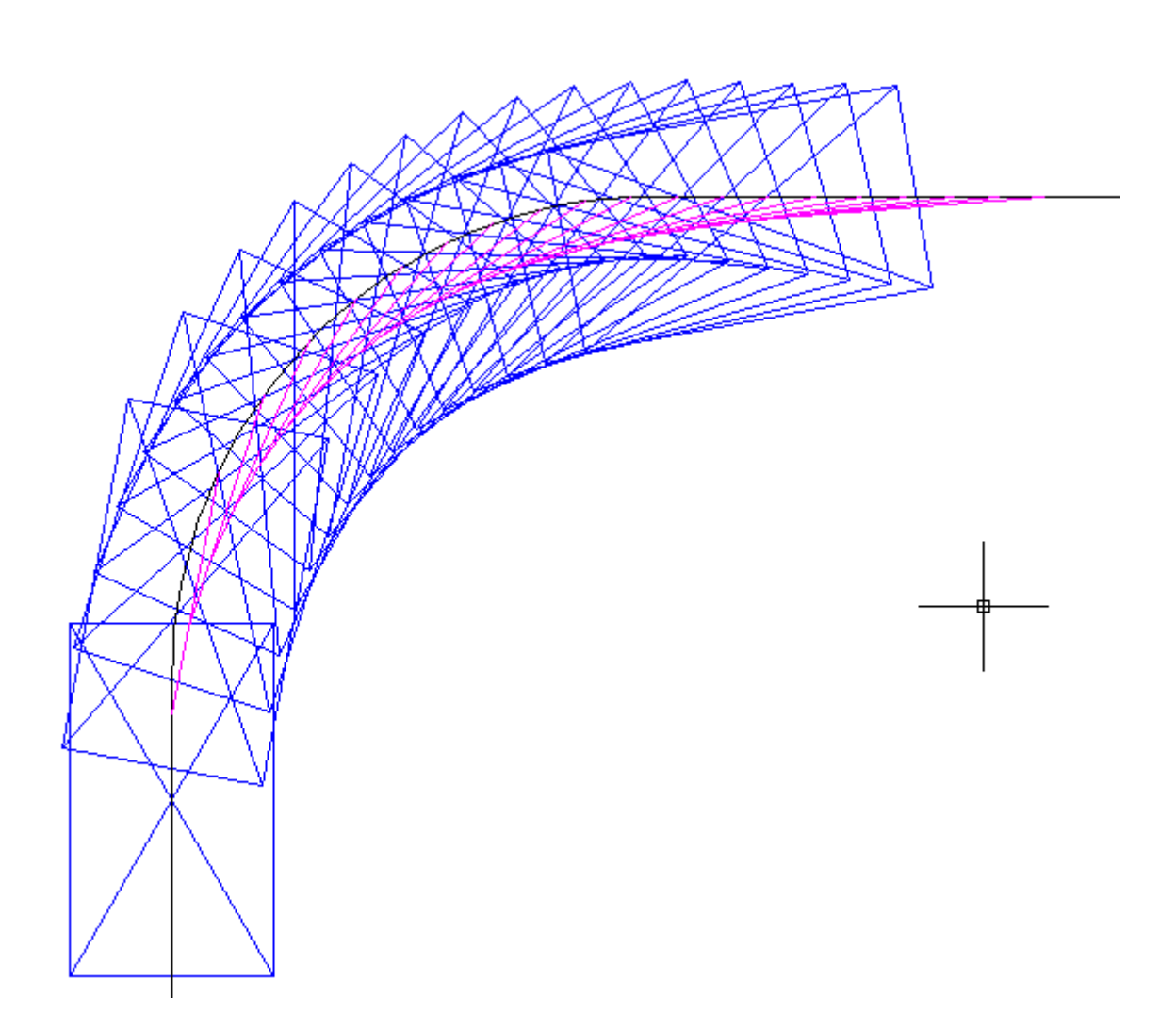

Volendo (non richiesto dal testo) di può trovare la zona di ingombro unendo i punti caratteristici delle varie sagome del veicolo.

Quando l'intera sagoma è contenuta nello stallo di parcheggio (di lunghezza 5 m e larghezza 2,40 m), la manovra può ritenersi conclusa. È da sottolineare, di conseguenza, che il parcheggio non deve essere necessariamente "perfetto", ossia con asse allineato allo stallo. La minima distanza che lo stallo deve avere per poter effettuare il parcheggio in una sola manovra è data dalla distanza tra asse del veicolo ad inizio manovra e lo spigolo più prossimo del veicolo parcheggiato.

La larghezza minima della corsia dell'area di parcheggio è data dalla formula:

$$
L_{min} = x + \frac{large zza\,veicolo}{2} + k
$$

ove con k è da intendersi un franco laterale (tipicamente  $k \geq 0.5$  m).

Il risultato è pertanto espresso in funzione del franco laterale k.

Definito il procedimento generale si prosegue alla determinazione di quanto richiesto dagli esercizi.

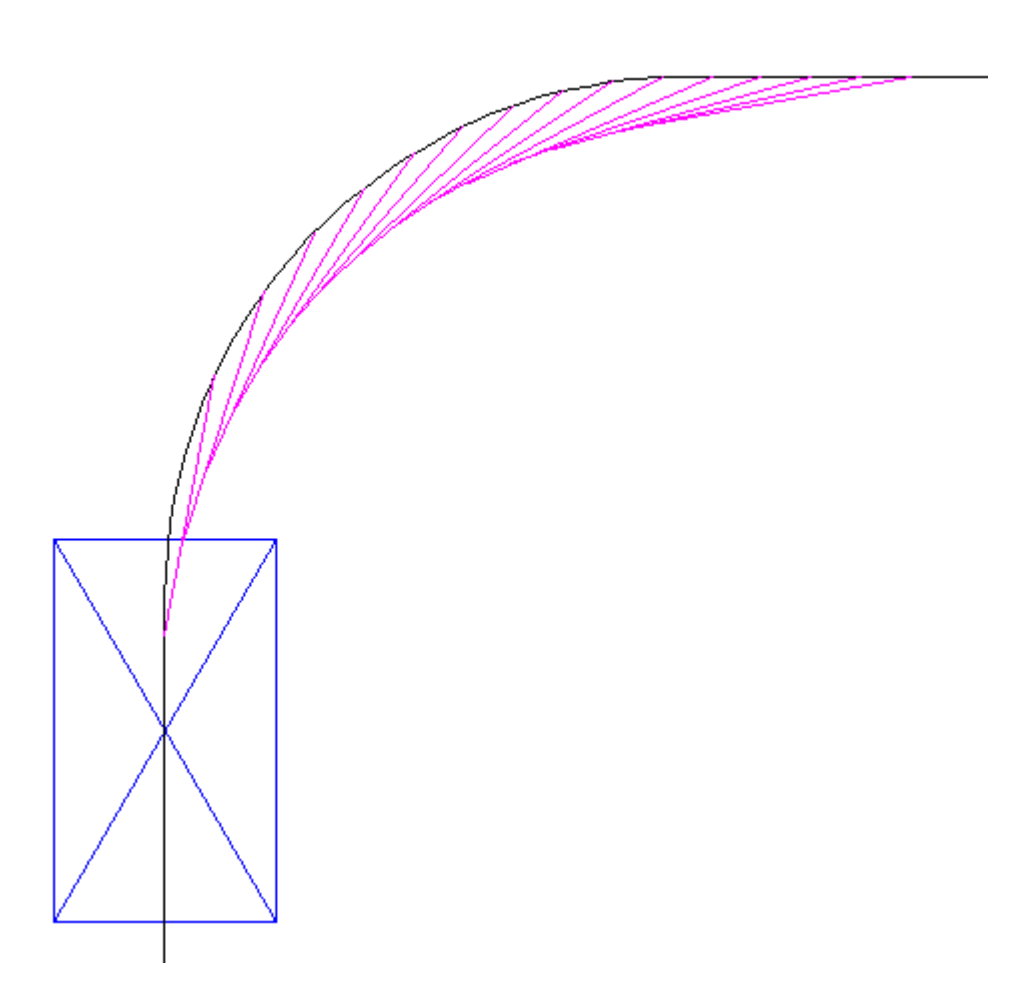

Riportando la sagoma del veicolo fino a quando la stessa è interamente contenuta nello stallo di parcheggio, si misura una minima distanza  $x \approx 286$  cm

## **Esercizio 3)**

Mercedes R 500 Lunga

Il raggio di manovra è pari a:

$$
R_{min} = \frac{p}{tg(\alpha)} = \frac{322}{tg(35^\circ)} \cong 460 \text{ cm}
$$

Discretizziamo la curva base che definisce la traiettoria stabilendo un passo di 50 cm.

Il veicolo ha le seguenti dimensioni caratteristiche (espresse in cm):

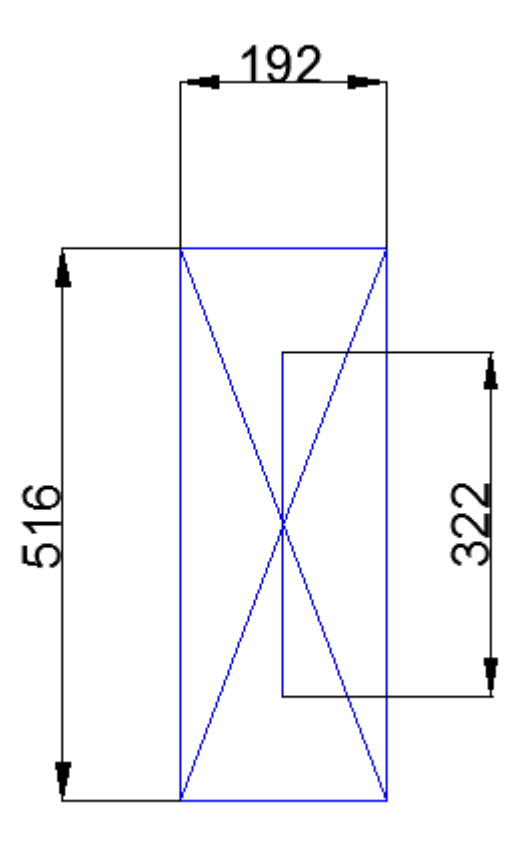

Con i procedimenti già descritti si ottengono le seguenti curve (trattrice e curva base):

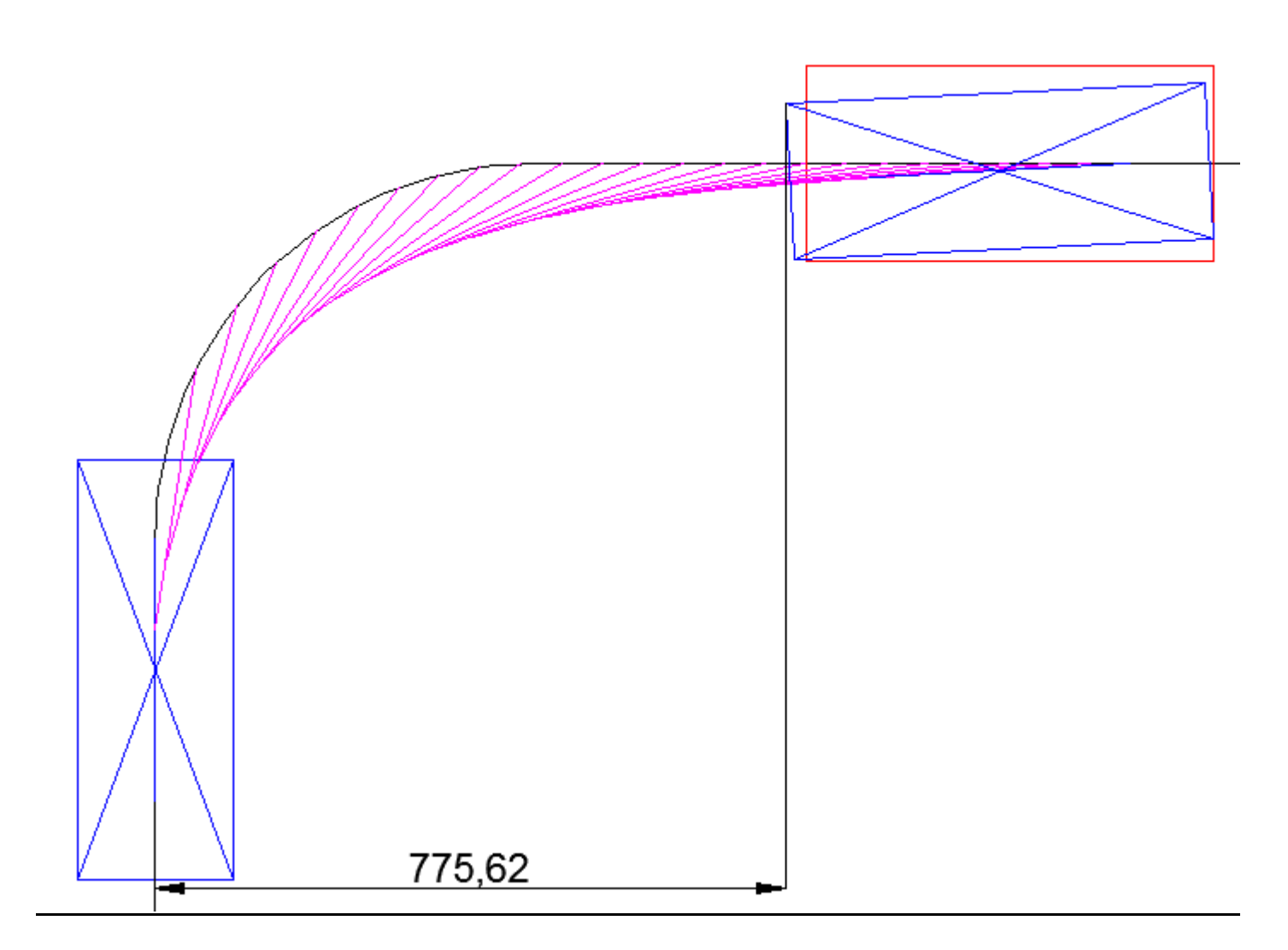

Ne segue che:

$$
L_{min} = x + \frac{larghezza\, veicolo}{2} + k = 7,76 + \frac{1,92}{2} + k = 8,72 + k \cong 8,7 + k \quad m
$$

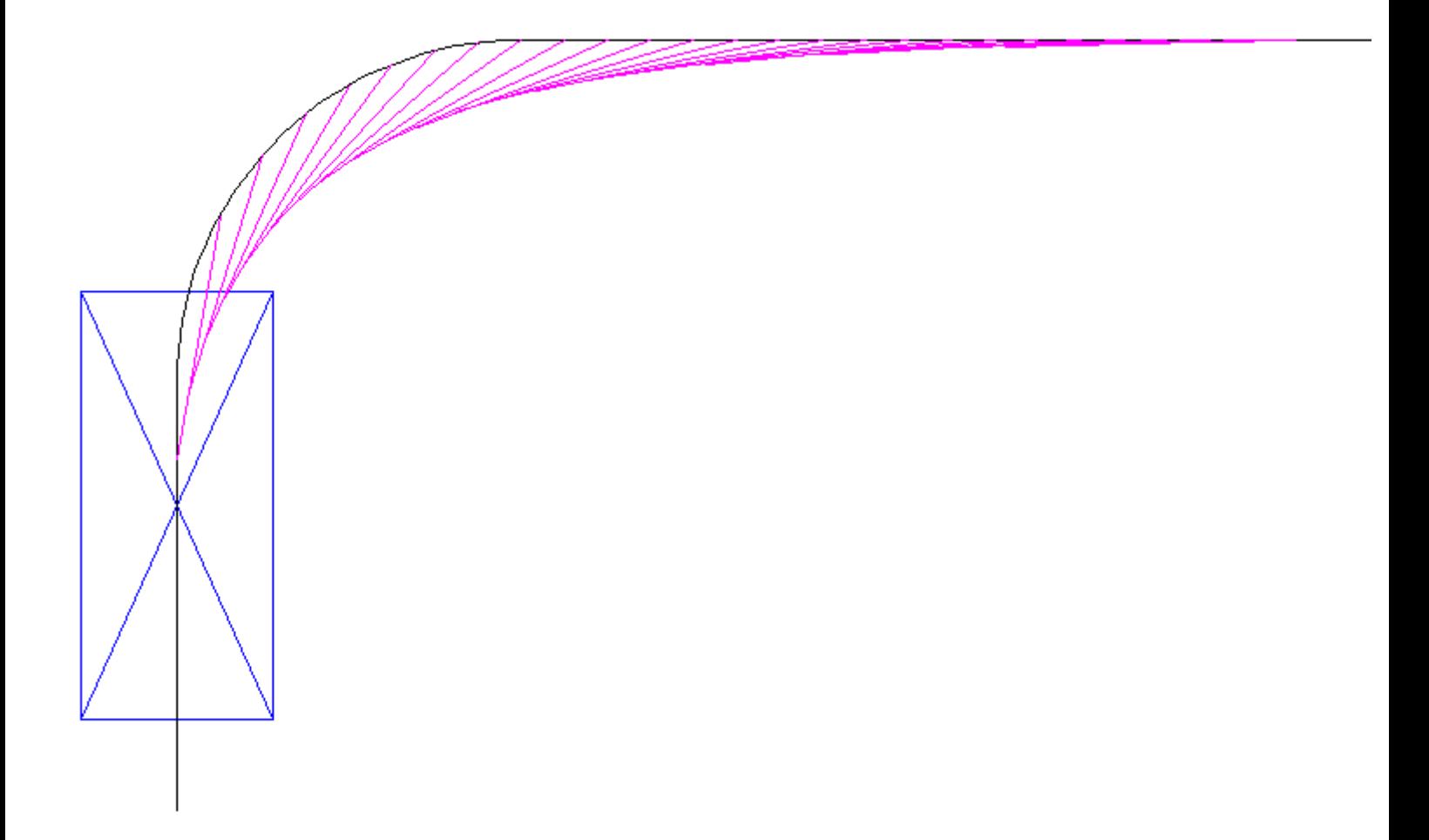

Riportando la sagoma del veicolo fino a quando la stessa è contenuta (almeno in larghezza) nello stallo di parcheggio, si misura una minima distanza  $x \approx 905$  cm

#### **Esercizio 5**

Individuare la larghezza minima della corsia della rampa di uno svincolo autostradale interessata, nel caso di raggio operativo pari a 35 m ed a 40 m, dal passaggio di un autoarticolato avente le seguenti caratteristiche tecniche:

- $L_R = L = 255$  cm;
- $D_R = 775$  cm;
- $D = 307$  cm;
- $S_A = 143$  cm;
- R = 35 m e 40 m.

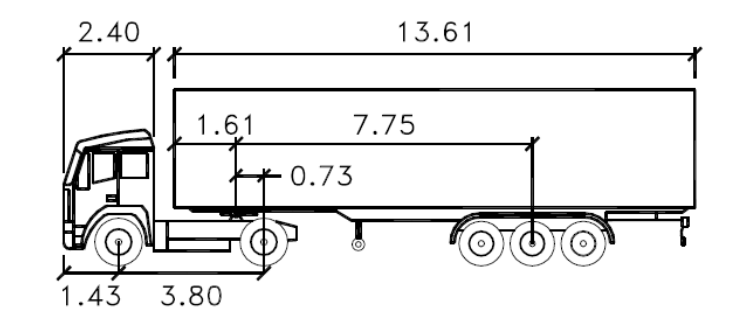

#### *Svolgimento*

Per risolvere l'ingombro di un autoarticolato, la risoluzione grafica è assai più complessa che nel caso di un solo asse sterzante. Si ricorre, pertanto, ad una soluzione analitica. Supposto l'angolo di sterzatura costante, per un autoarticolato a 3 assi (motrice e semirimorchio) vale il seguente sistema:

$$
\begin{cases}\n\left(R_{i} + \frac{L_{R}}{2}\right)^{2} + D_{R}^{2} = R_{1}^{2} \\
\left(R_{1} + \frac{L}{2}\right)^{2} + \left(D + S_{A}\right)^{2} = R_{e}^{2} \\
R_{1}^{2} + D^{2} = R^{2}\n\end{cases}
$$

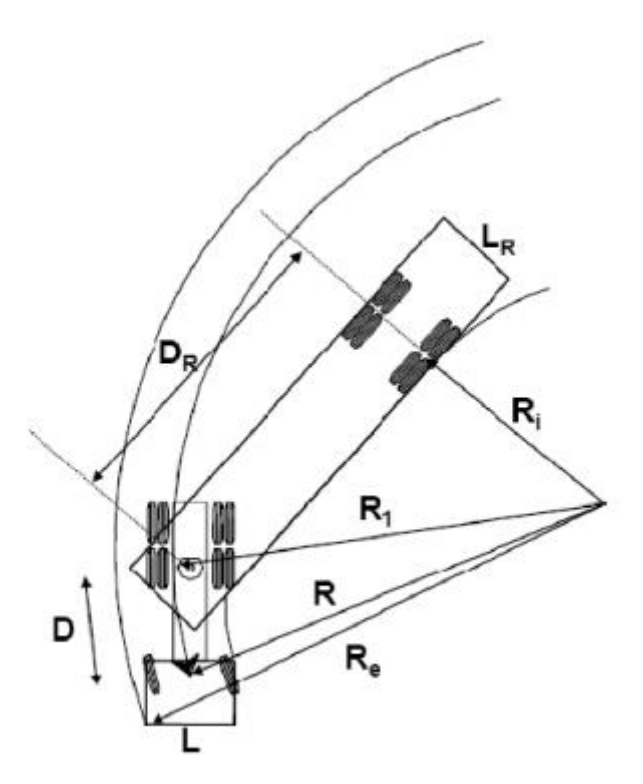